### **Школа фиксиков**. **Информатика**

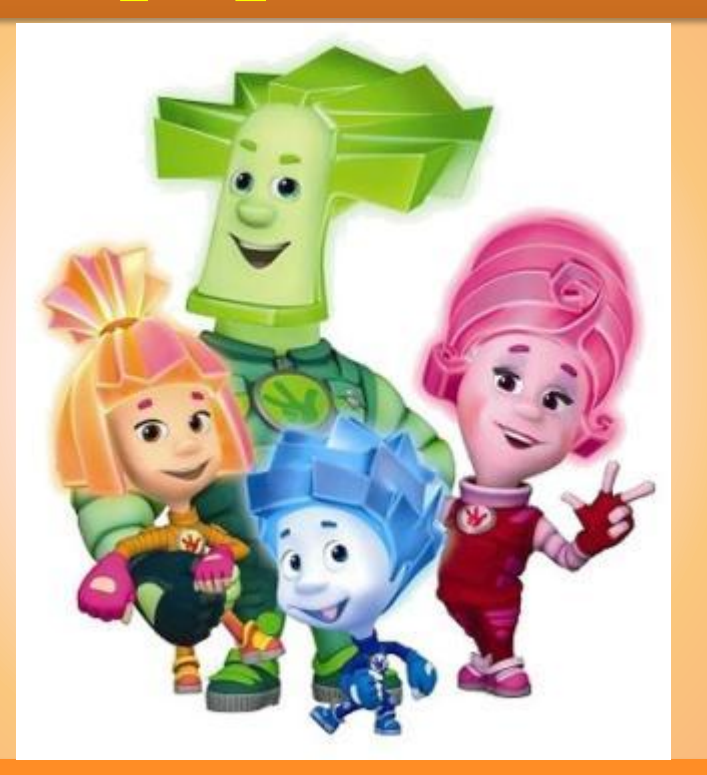

#### Познавательная игра для учащихся 5 класса

Автор, источники

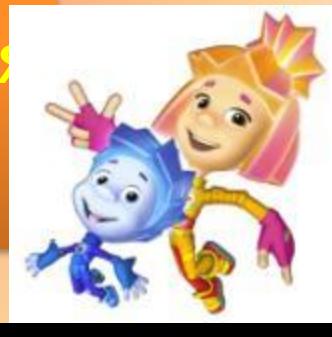

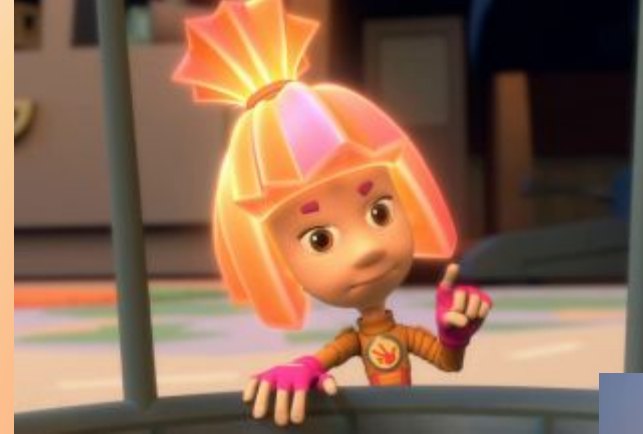

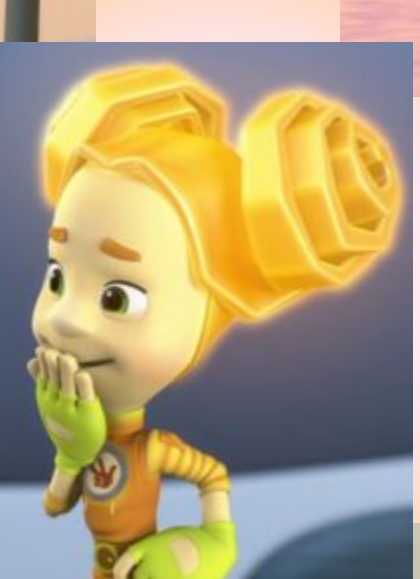

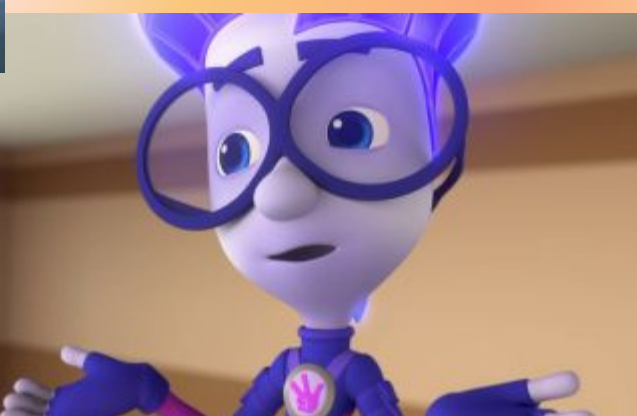

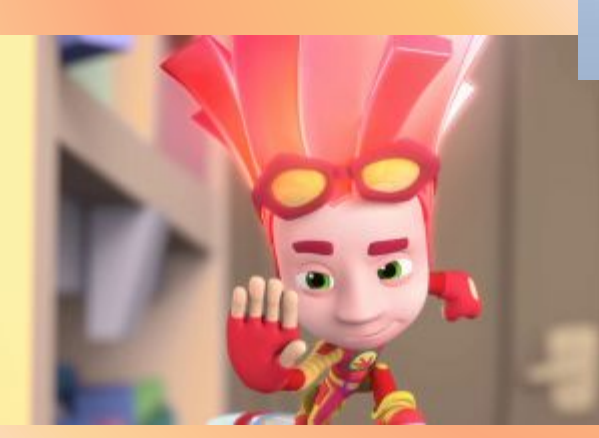

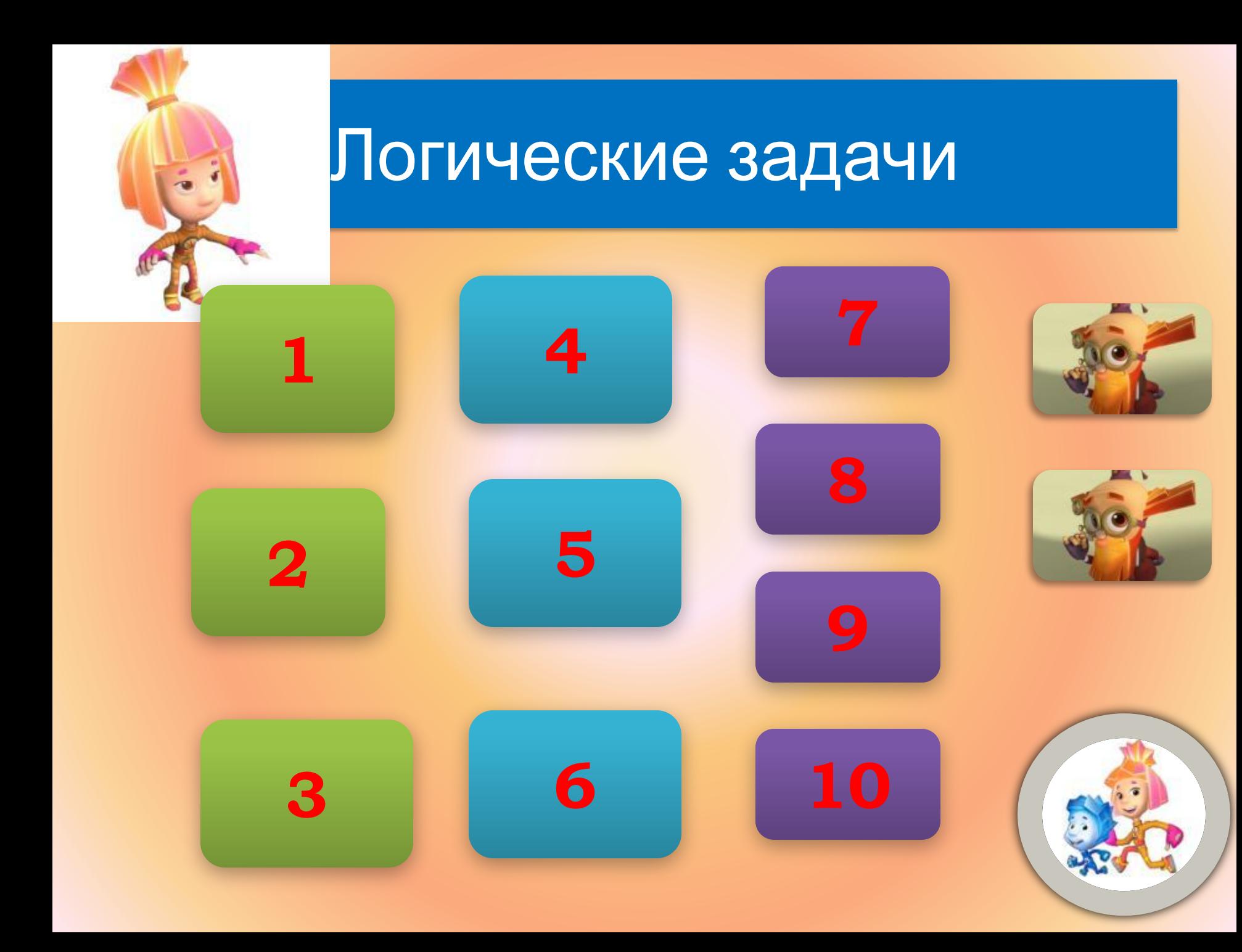

#### Вставь пропущенные букву И ЧИСЛО

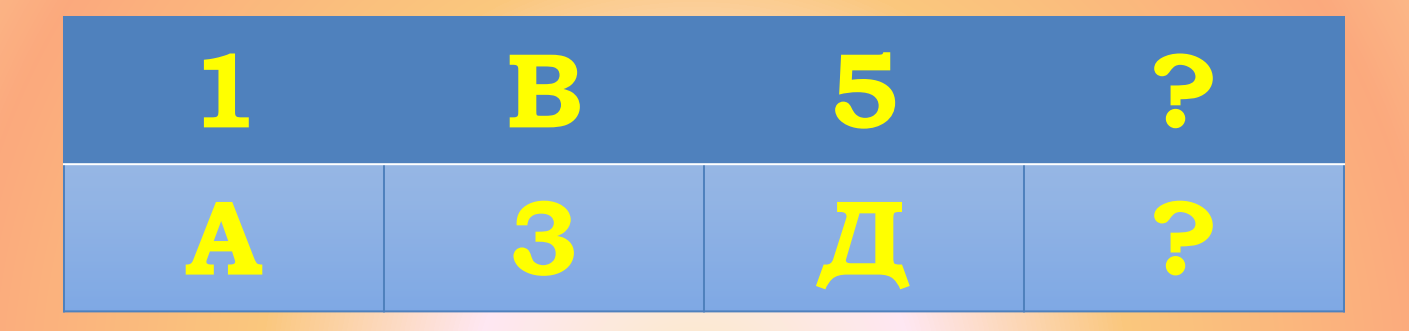

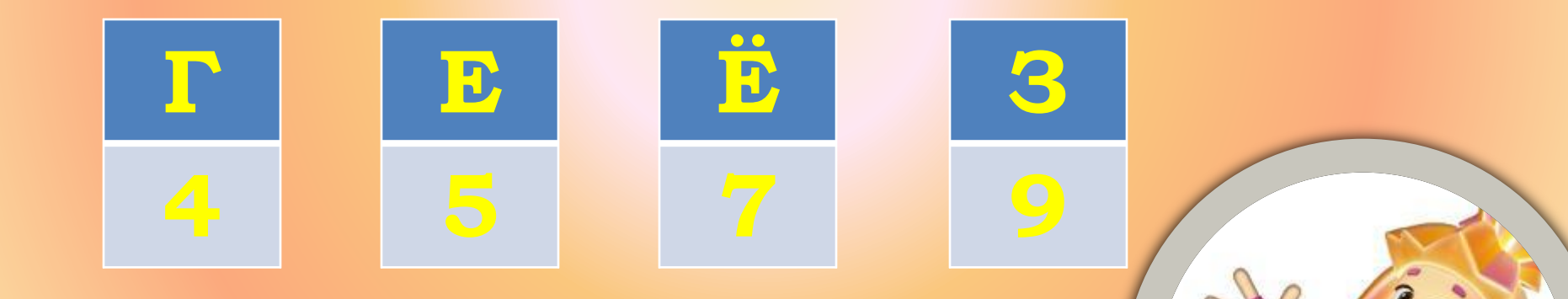

**dzсли к однозначному числу приписать такую же цифру, во сколько раз увеличится число?**

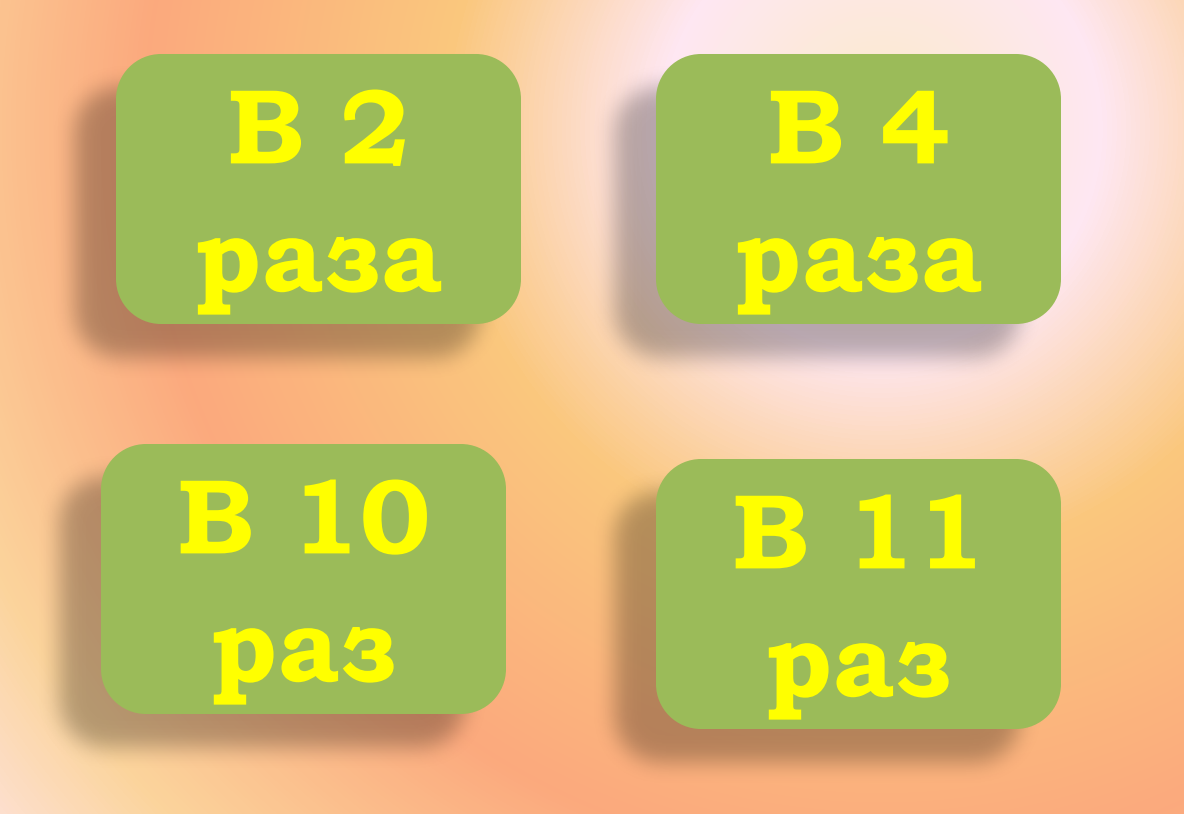

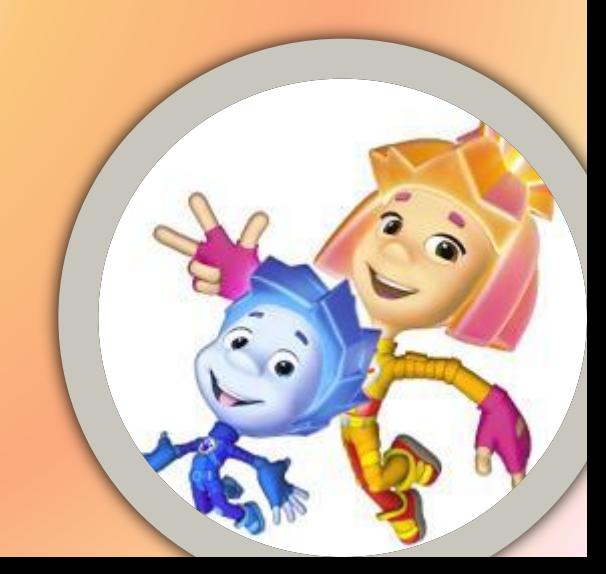

### **ǿережу угостили яблоками. ǽоловину он съел, а оставшиеся 4 яблока отнес**  своей сестре. Сколько яблок **дали ǿереже?**

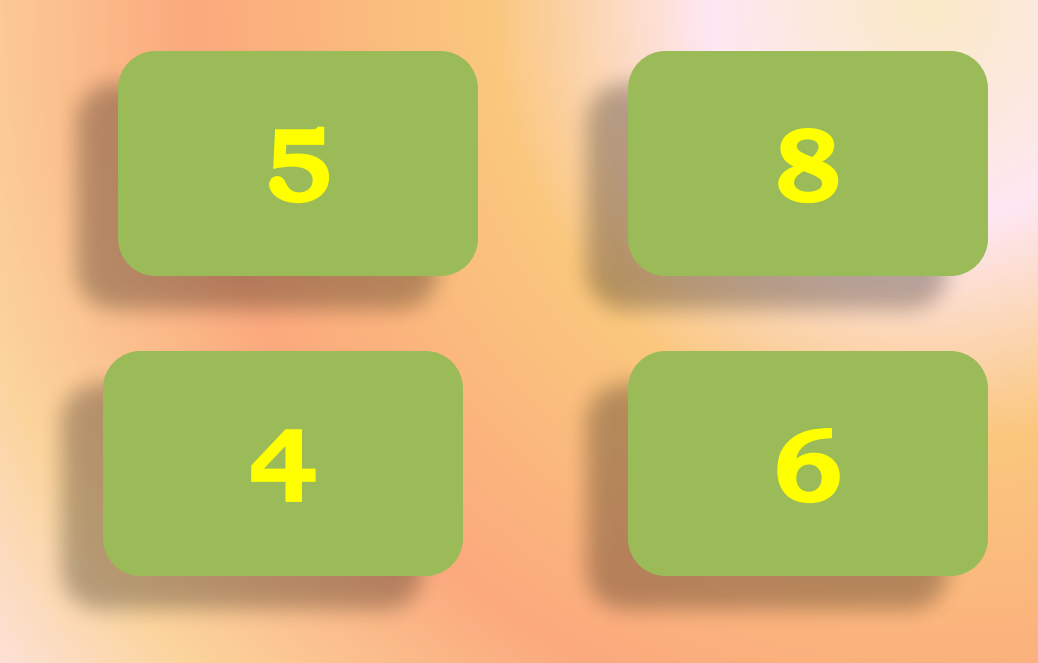

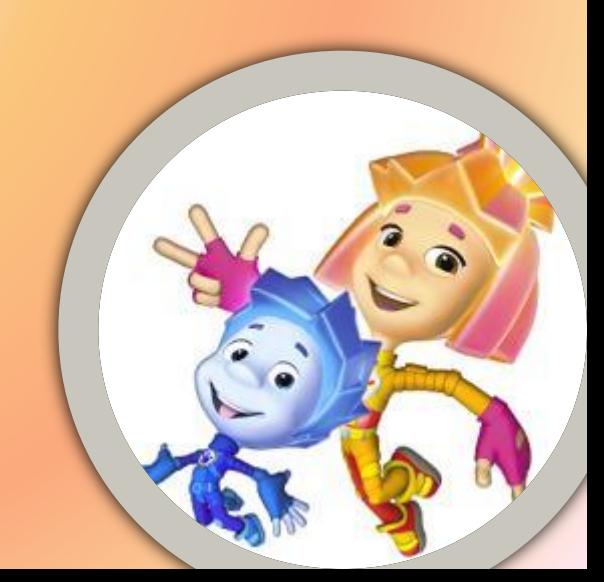

Оля старше Светы на 6 лет и старше Ани на 2 года. Кто старше – Света **или Ǯня и на сколько?**

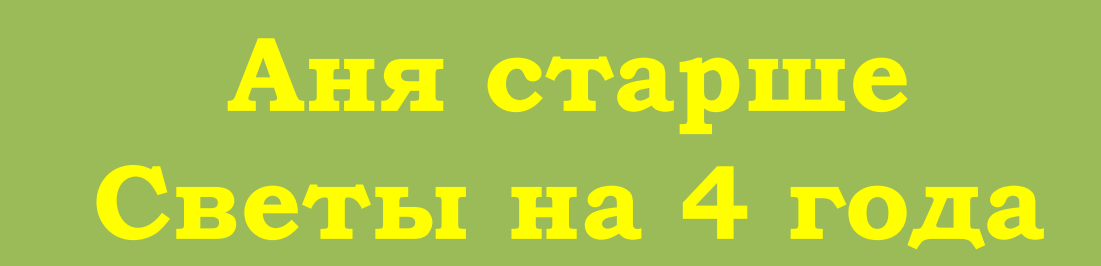

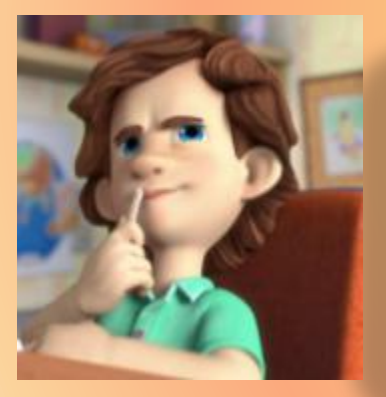

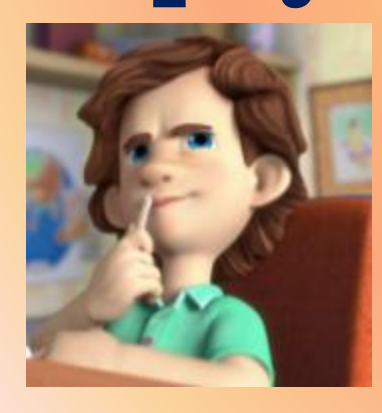

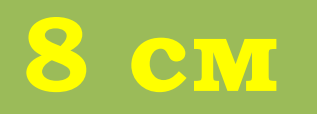

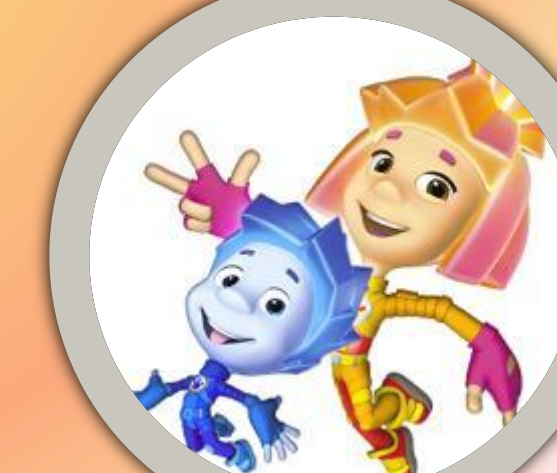

### **Ƕз куска проволоки согнули квадрат со стороной 6см. ǵатем разогнули проволоку и согнули из нее треугольник с равными сторонами. ȅему равна длина стороны треугольника?**

Саше 8 лет. Если сложить **возраст ǿаши и его мамы, то вместе им будет 40 лет. ǰо сколько раз ǿаша младше мамы?**

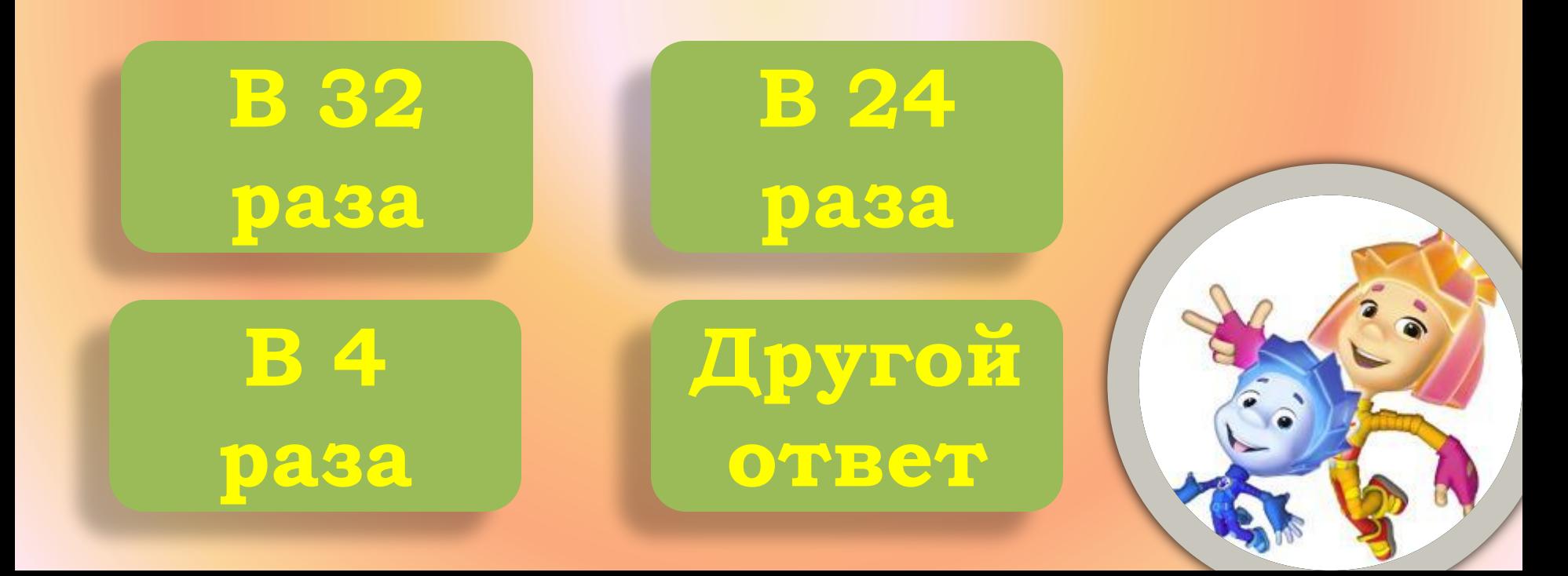

Ваня, Петя, Сережа и Женя **живут в одном подъезде 4 этажного дома. ǰаня живет**  выше Пети, но ниже Сережи, а Женя живет ниже Пети. На **каком этаже живет каждый мальчик?**

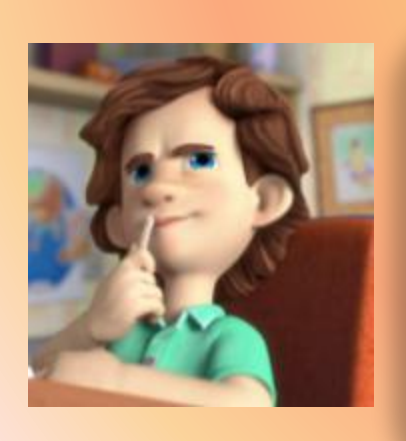

**1 этаж – Ǵеня 2 этаж – ǽетя 3 этаж – ǰаня 4 этаж - ǿережа**

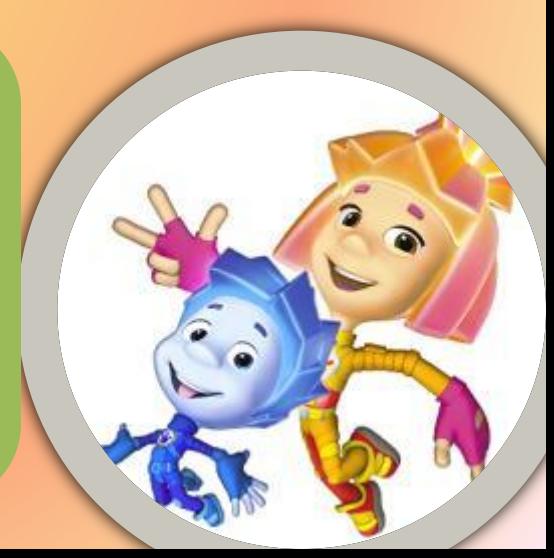

### Найди «лишнее» слово:

# CYHOK OAYT KYPF TO3EPOK  $\overline{\mathbf{a}}$

### Найди «лишнее» слово:

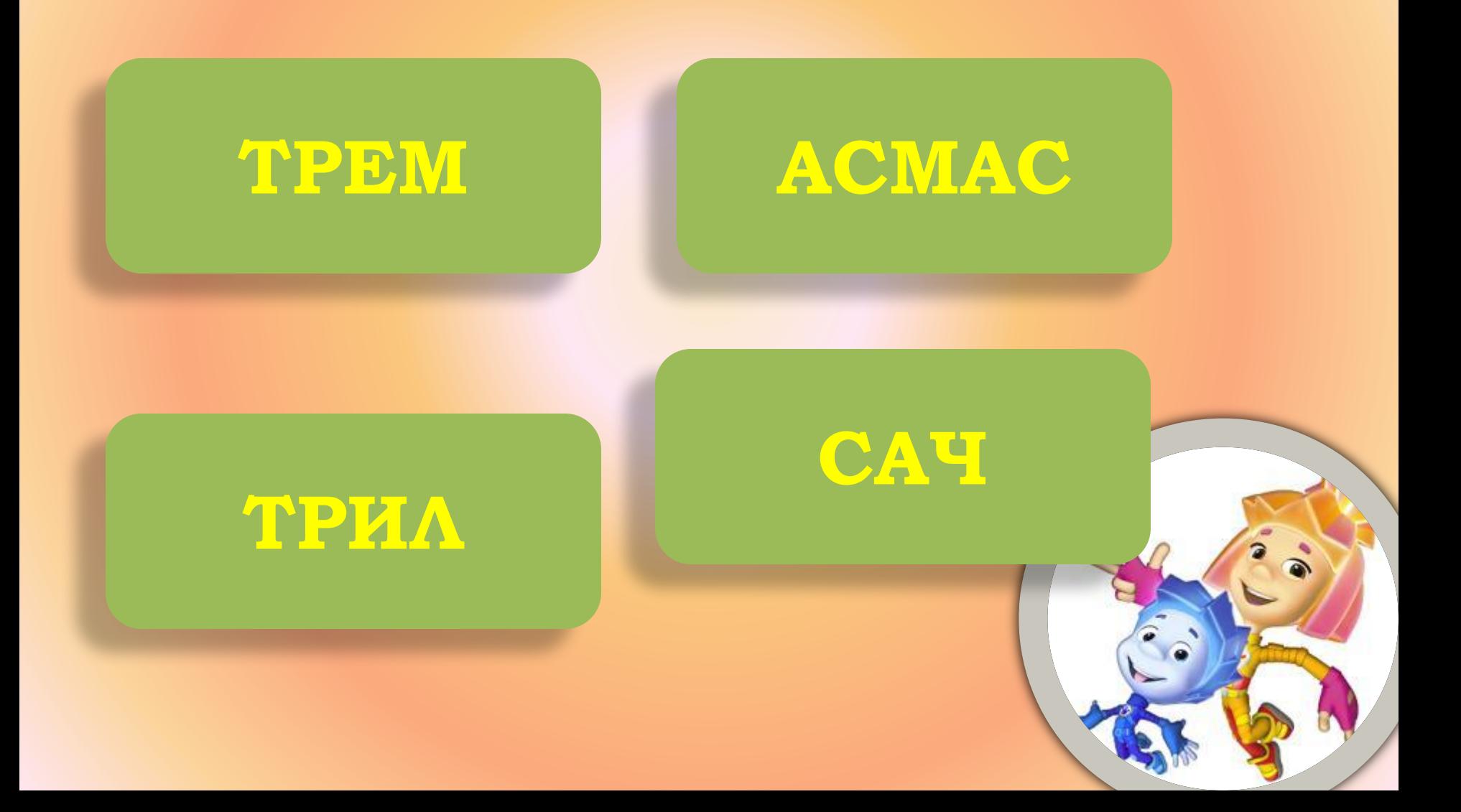

**ǰ трех банках с желтой, красной и синей наклейками находится вишневое, клубничное и малиновое варенье. Ǹарлсон сказал Ǻалышу, что малиновое варенье находится в банке с красной или желтой наклейкой, а в банке с**  красной наклейкой - вишневое. Его высказывания оказались ложными. В **какой же банке находится каждое варенье?**

**Ǵелтая – вишневое Ǹрасная – клубничное ǿиняя - малиновое**

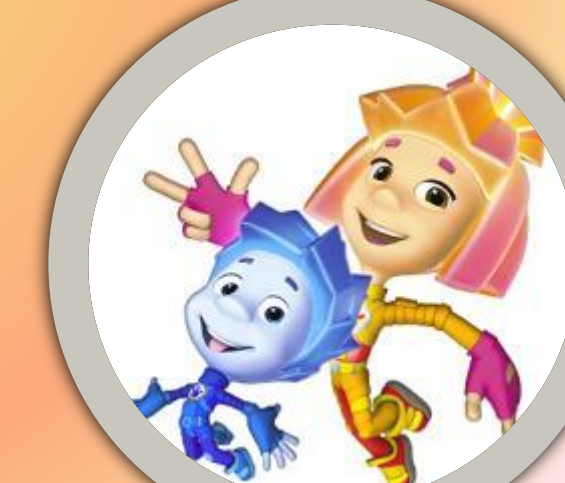

**ǰ трех банках с желтой, красной и синей наклейками находится вишневое, клубничное и малиновое варенье. Ǹарлсон сказал Ǻалышу, что малиновое варенье находится в банке с красной или желтой наклейкой, а в банке с красной наклейкой – вишневое. dzго высказывания оказались ложными. ǰ какой же банке находится каждое варенье?**

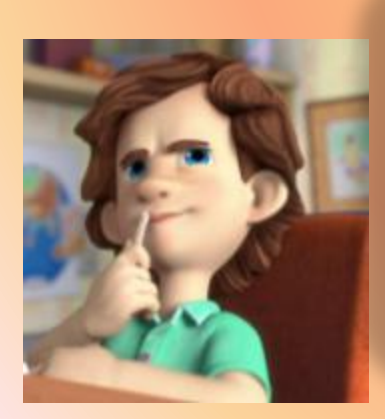

**Ǵелтая – вишневое Ǹрасная – клубничное ǿиняя - малиновое**

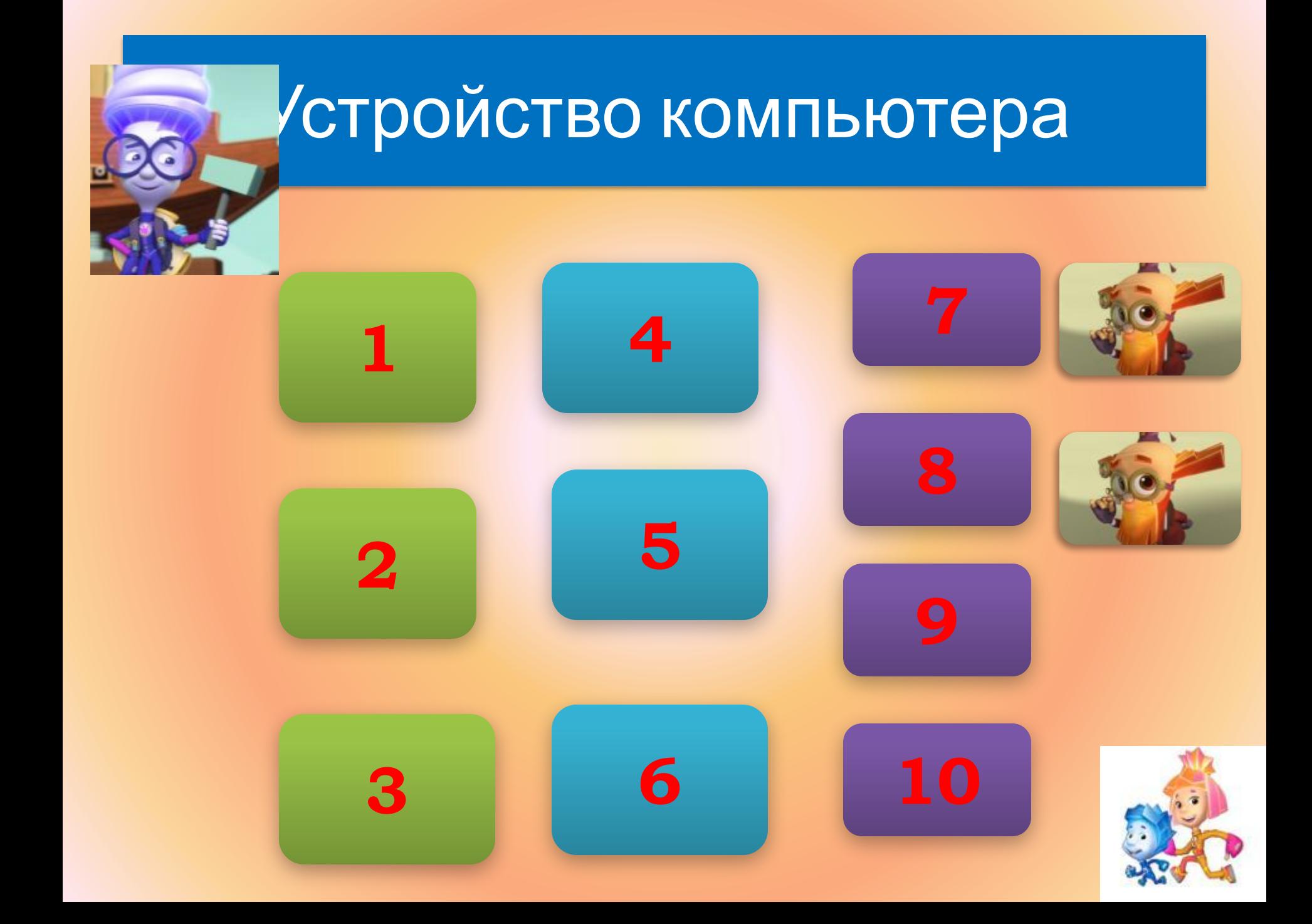

#### **Ǹлавиатура предназначена для…**

#### **ǰывода информации на экран**

#### **ǰвода информации в компьютер**

#### **ǰывода информации на бумагу**

#### **ȃранения информации**

**Ǹакого вида клавиш не бывает на компьютере?**

**вспомогательных**

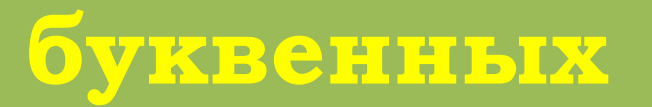

**ǰсе перечисленные ответы правильные**

**цифровых**

# **Ǹаких дисплеев не бывает? ǻа жидких кристаллах**

#### **ǻа твердых металлах**

### **ȅерно-белых**

#### **цветных**

### **Ǹакое устройство предназначено для считывания информации с диска?**

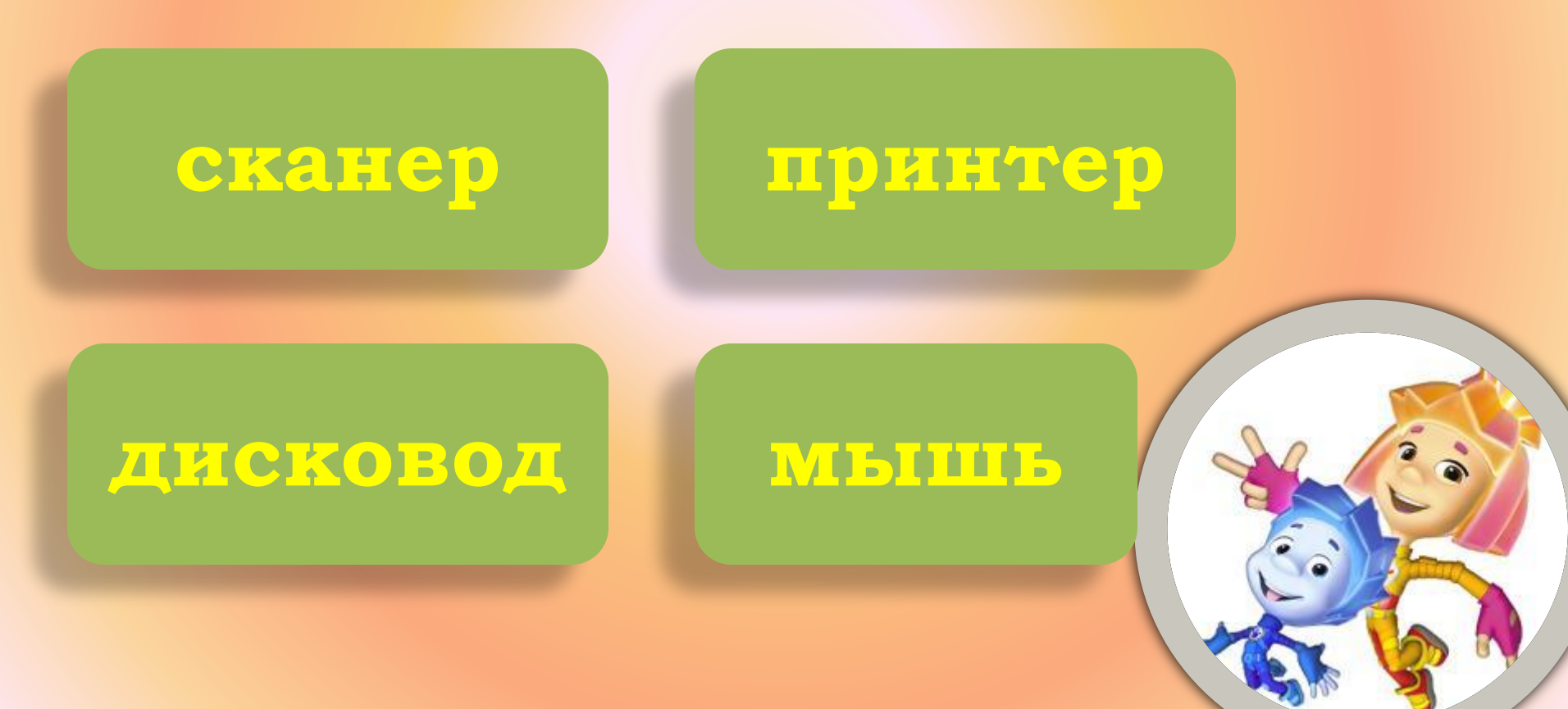

### **Dzля чего предназначен принтер?**

**Dzля воспроизведения звуковой информации**

**Dzля ввода информации в компьютер**

#### **Dzля вывода информации на бумагу**

#### **Dzругой ответ**

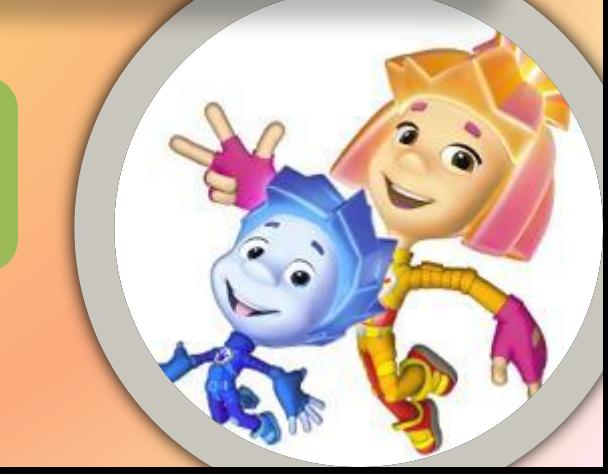

Что используется для считывания графической и текстовой информации в компьютер?

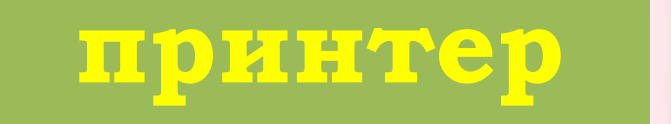

графопостроитель

световое перо

ckaнep

### **ȅто является устройством вывода информации?**

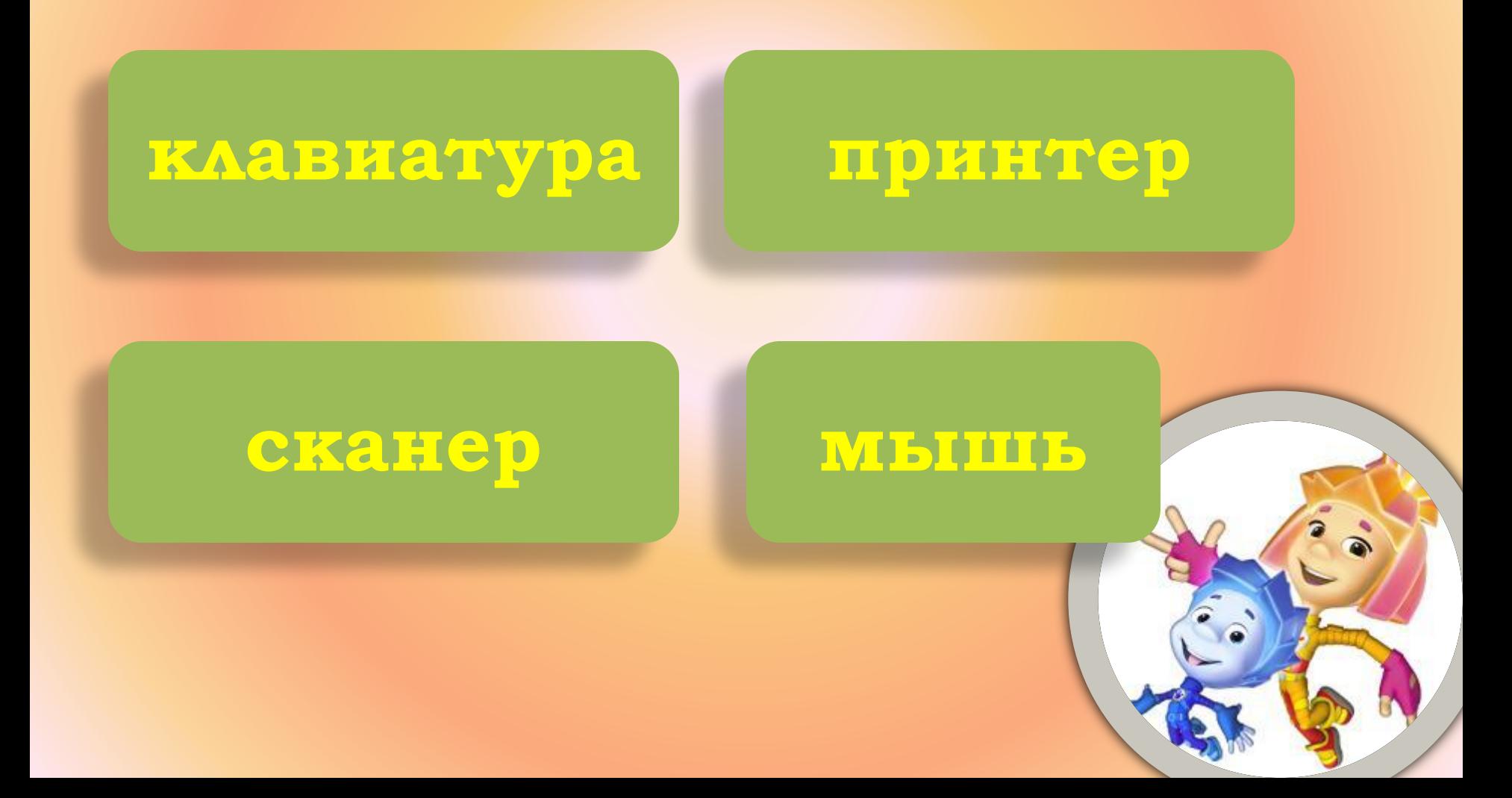

#### Какое из перечисленных устройств является **АИШНИМ?**

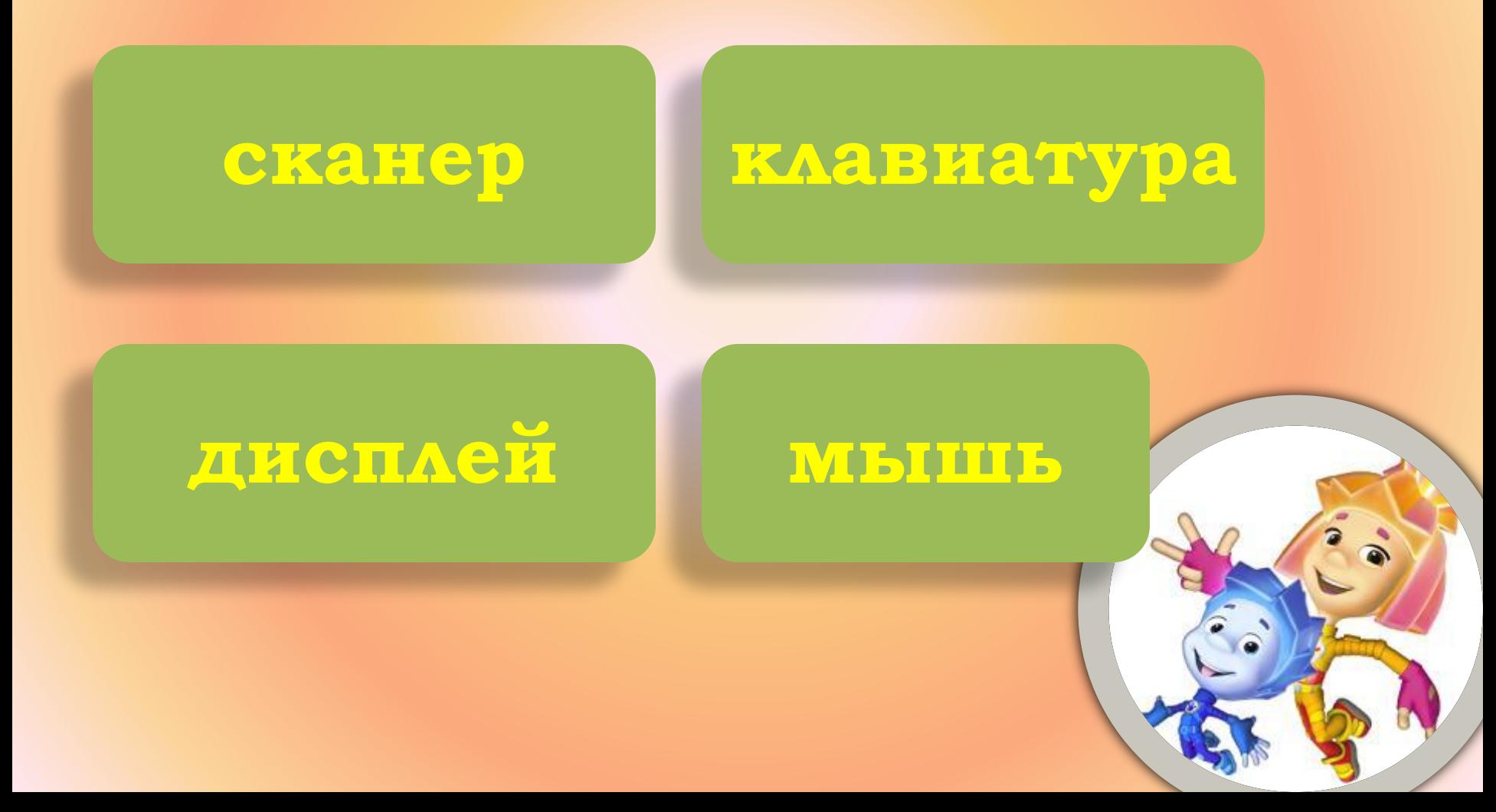

### Как называется устройство, с помощью которого можно подключиться к сети Интернет?

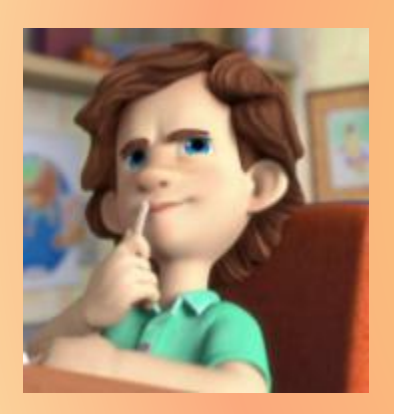

#### МОДЕМ

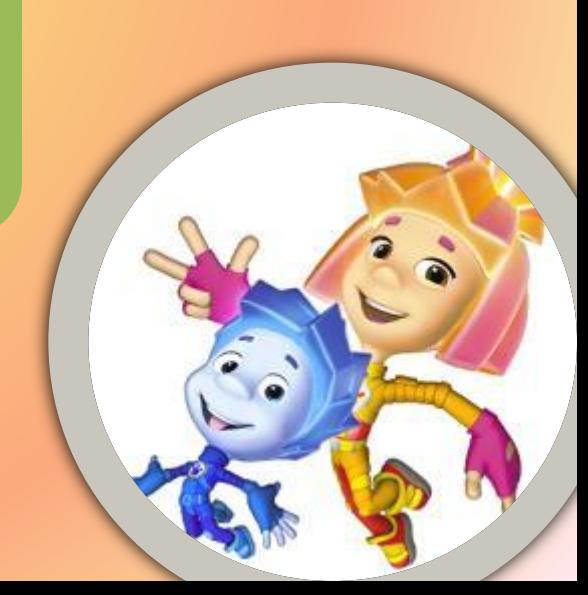

### **Ǹак называется устройство, копирующее любую информацию в компьютер с бумаги?**

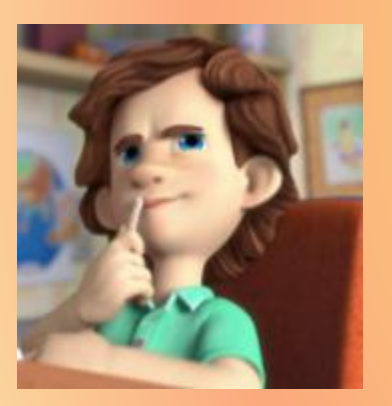

#### **CKAHEP**

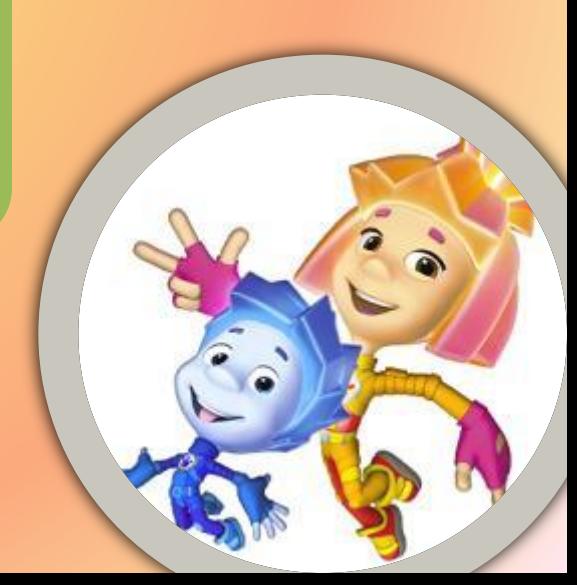

### **Ǹак называется устройство, копирующее любую информацию в компьютер с бумаги?**

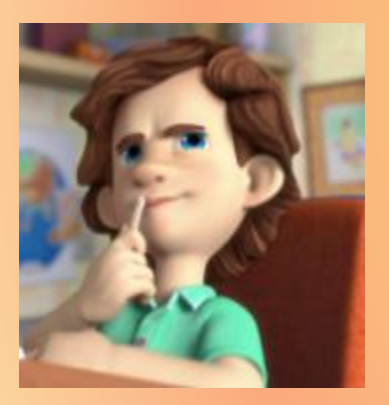

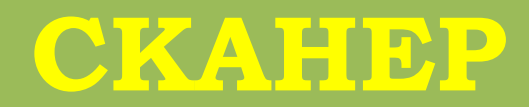

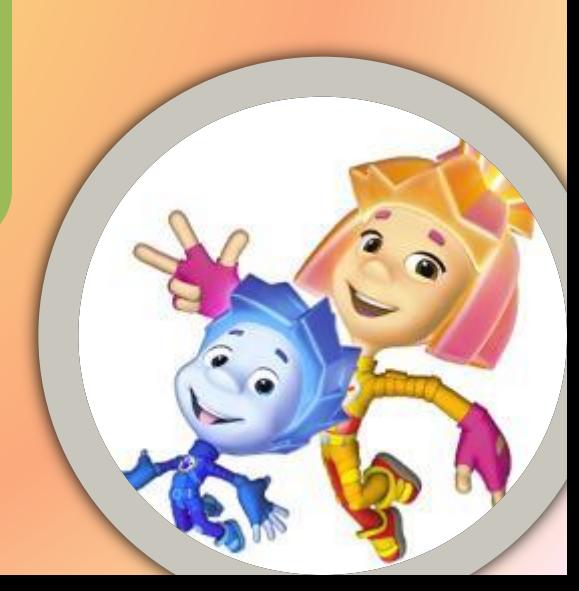

### Информационные процессы

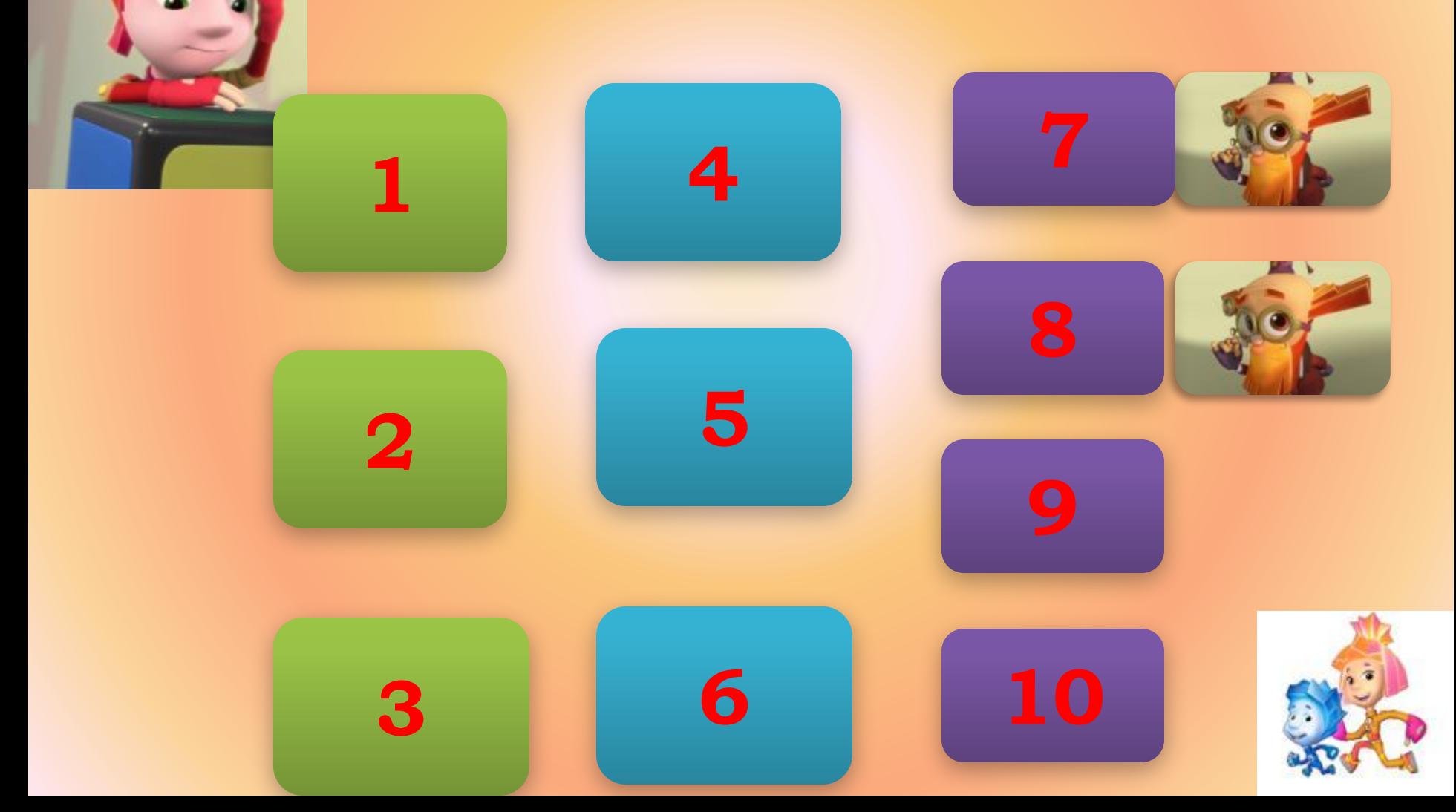

#### Что являлось носителем информации у древних людей при изображении наскальных рисунков?

Магнитный AHCK

Каменная глыба

Электромагнитные **ВОАНЬІ** 

Бумага

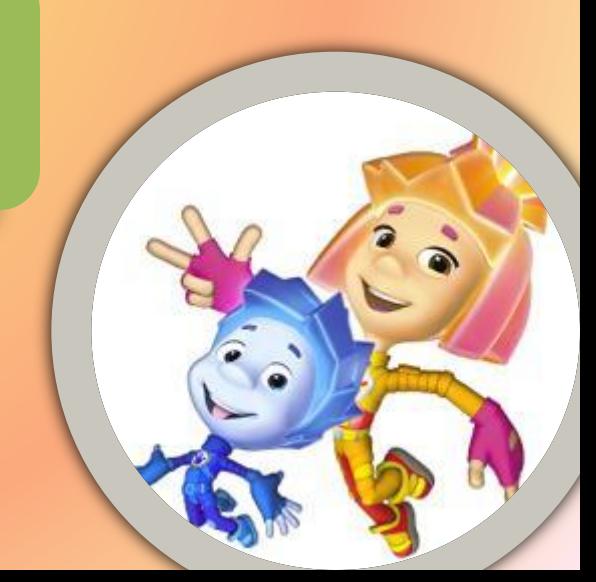

# Какой объект нельзя отнести к приемникам информации?

человек

#### компьютер

собака

CTOA

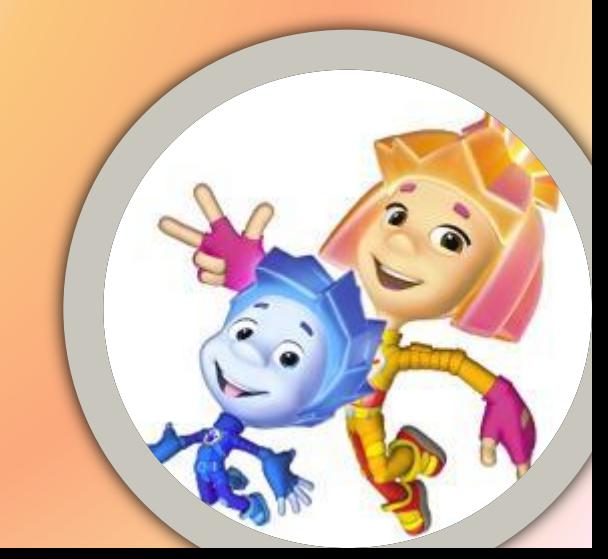

### При помощи чего человек получает наибольший объем информации?

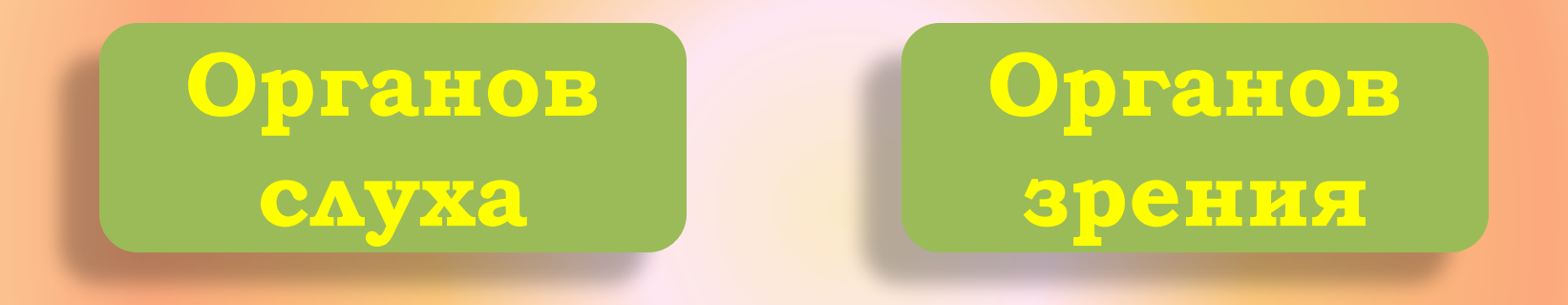

Органов

**ОСЯЗАНИЯ** 

Органов обоняния

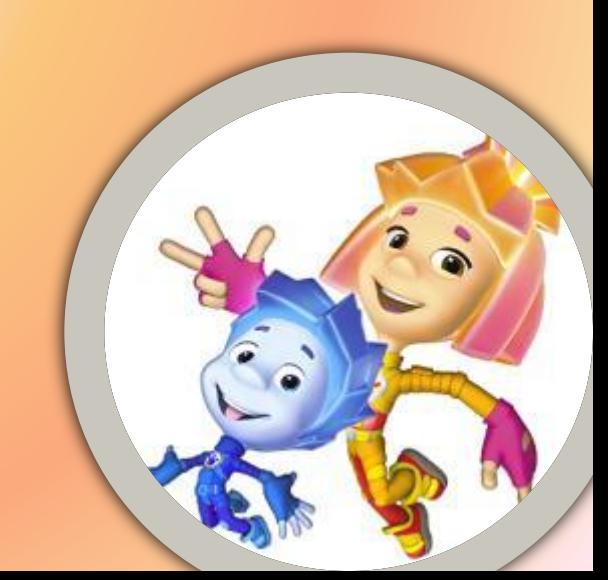

#### Продолжите предложение: «К **аудиоинформации можно отнести информацию, которая передается посредством…» ǽереноса вещества Электромагнитных волн**

**звуковых волн** 

**ǿветовых** 

**волн**

#### **ǰ каком виде хранится информация в учебнике математики?**

**DZрафическая, числовая и звуковая**

**DZрафическая, текстовая и числовая**

#### **Ȁолько числовая**

#### **Ȁолько текстовая**

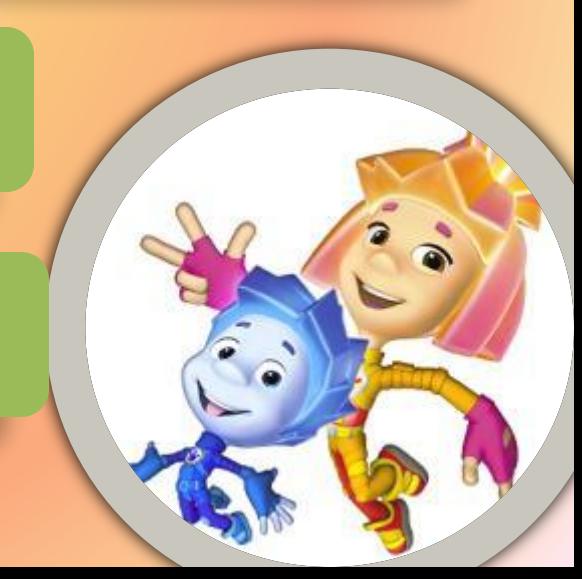

### **ǿвоевременной называют информацию,…**

**ǿущественную и важную в настоящий момент**

**Ǽтражающие реальные свойства объекта**

**ǻе зависящую от чьего-то личного мнения**

**ǰ полной мере характеризующую объект**

#### **ȅто не относится к средствам массовой информации?**

#### Система теле- и **радиовещания**

**компьютер**

#### **Ȁелефонные сети**

#### **телеграф**

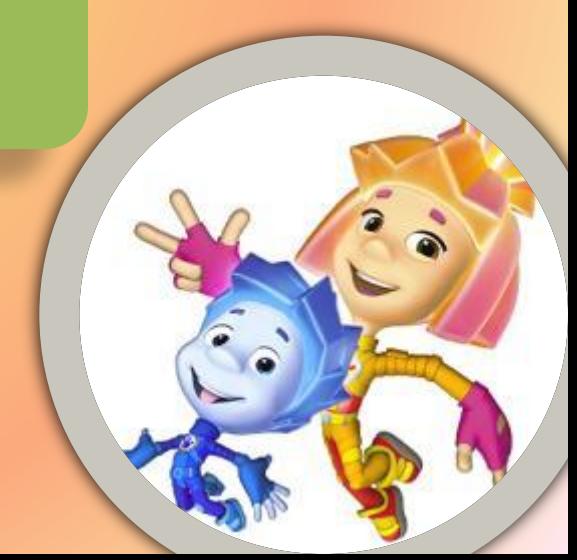

#### **ȁкажите средство передачи звуковой информации**

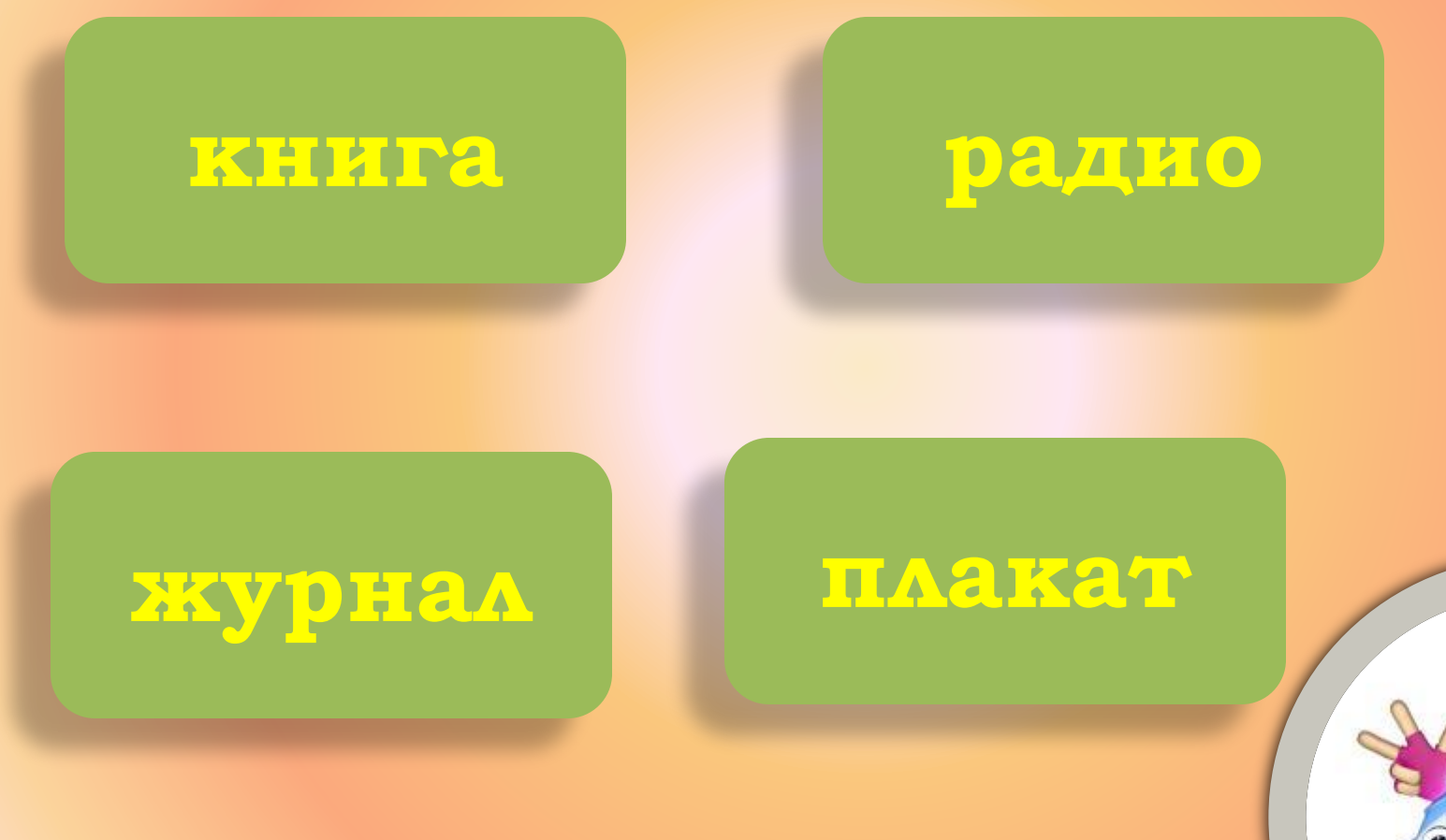

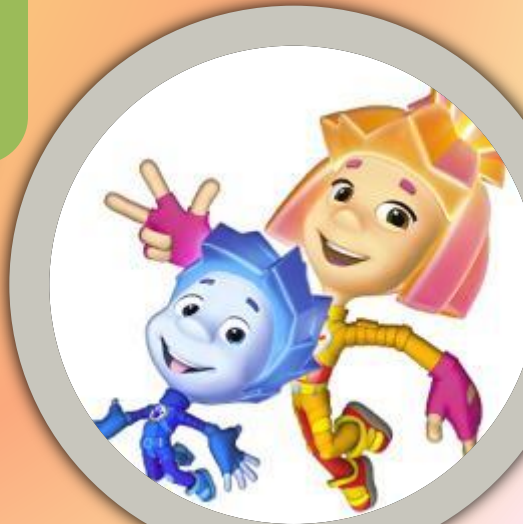

**Ǹак называется информационный процесс, при котором осуществляется перевод текста с английского на русский язык? ǽередача информации ǽоиск информации Ǽбработка информации ȃранение информации**

#### Укажите соответствие между свойствами информации и требованиям к ним

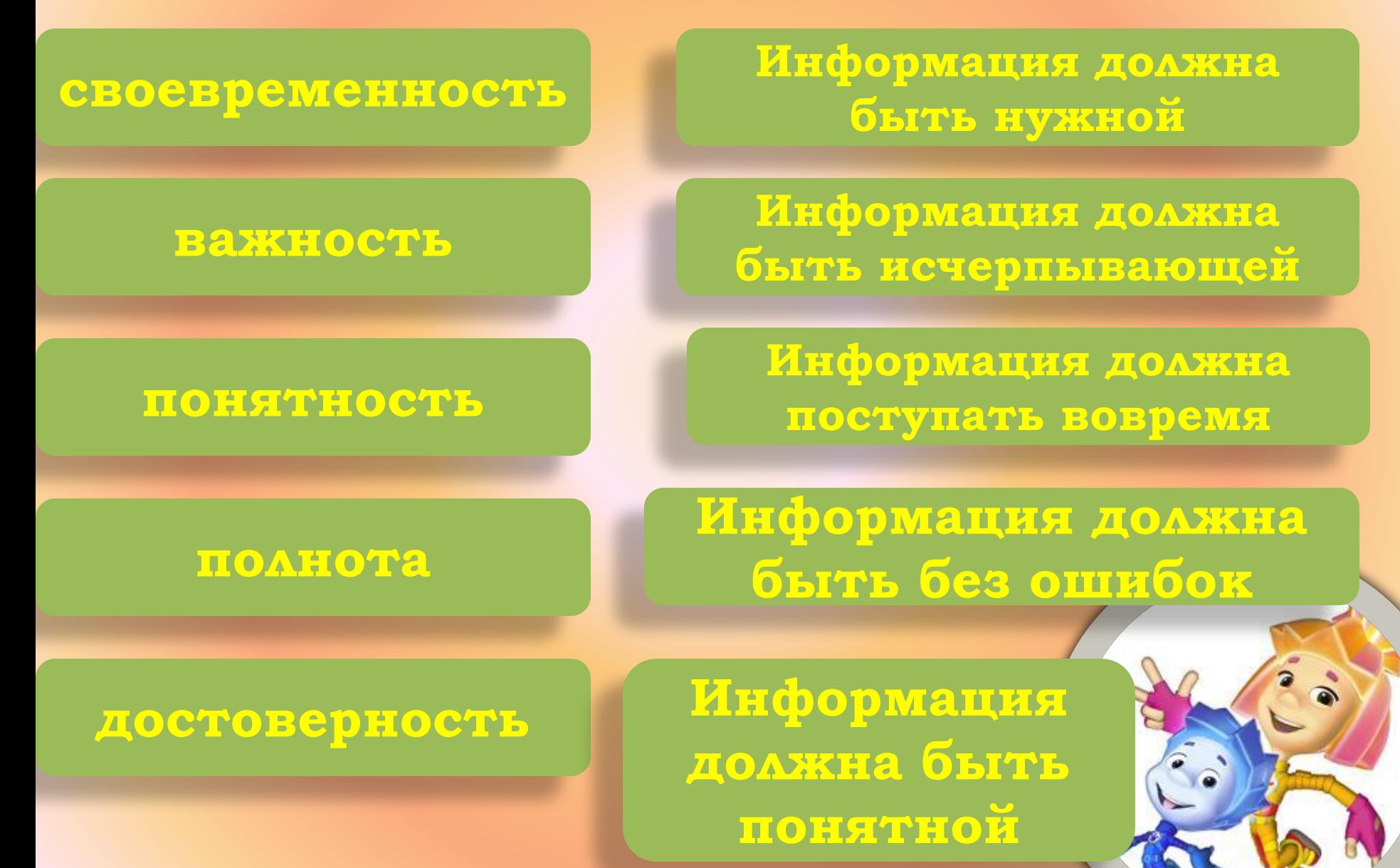

### Кодирование информации

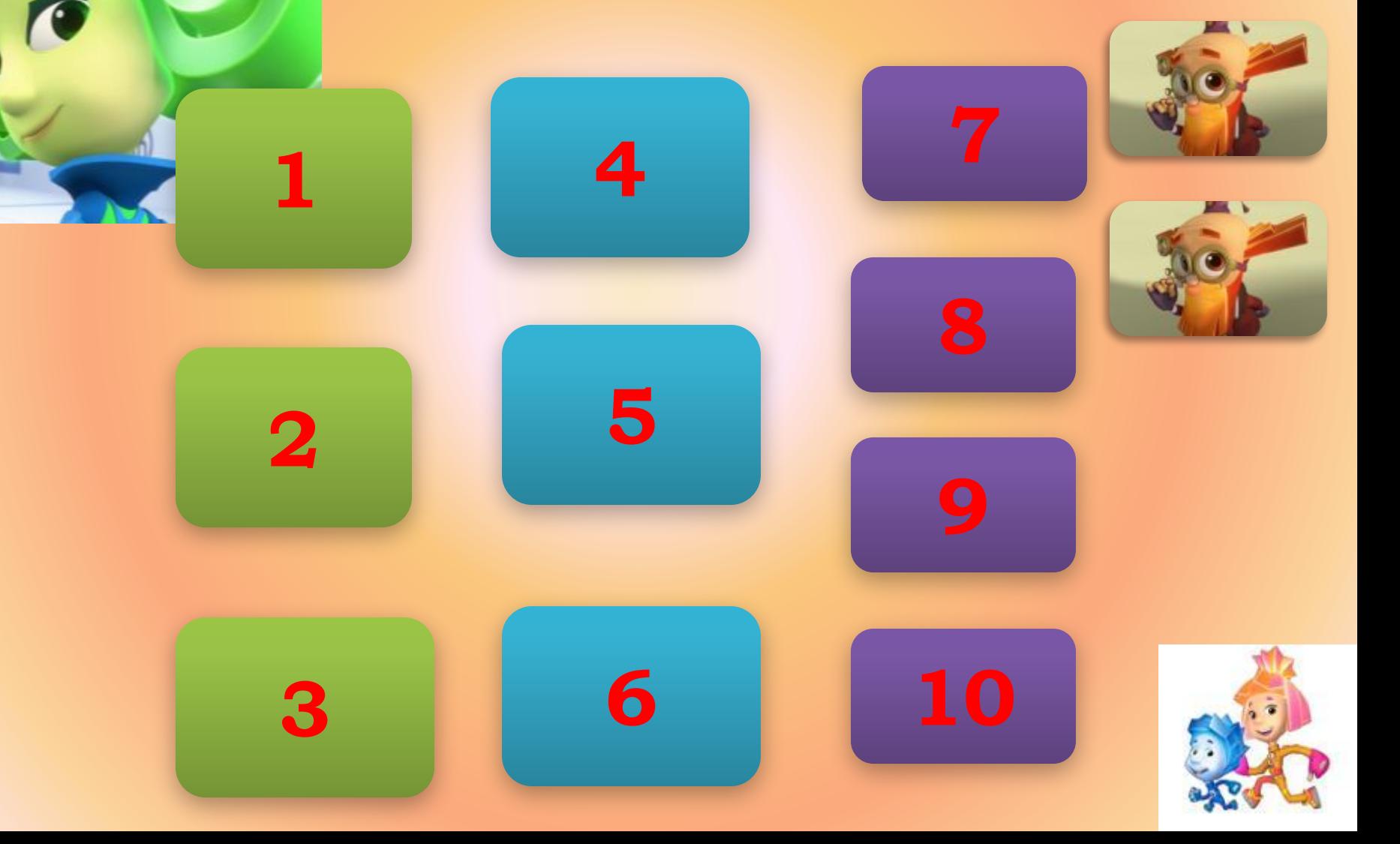

#### Используя шифр, в котором буква будет заменяться ее порядковым номером в алфавите, расшифруйте имя мальчика: 4 6 15 1

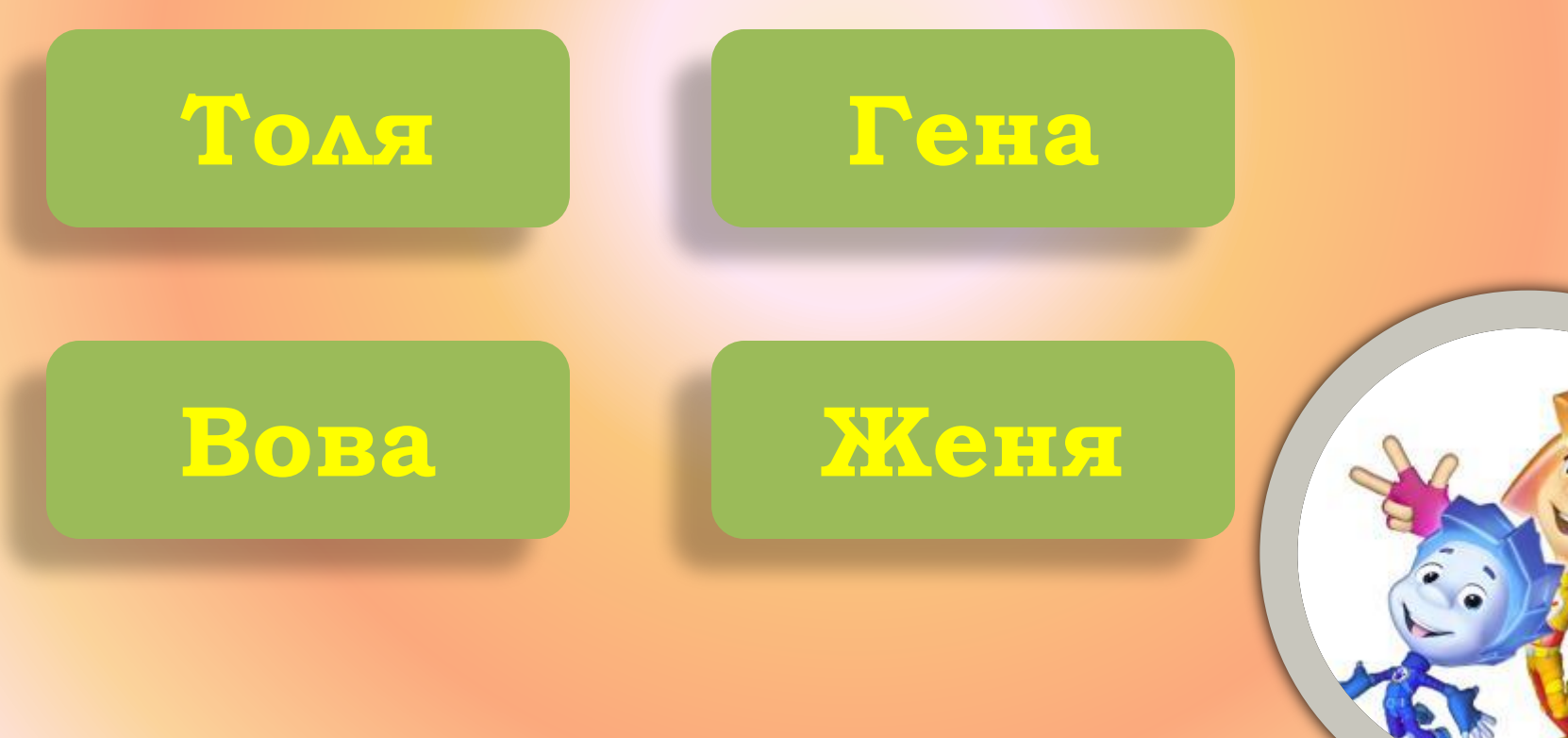

**Ƕспользуя шифр Ȅезаря (каждая буква исходного текста заменяется третьей после нее буквой в алфавите, который считается написанным по кругу), расшифруйте слово: HYATXCËYTYAB** 

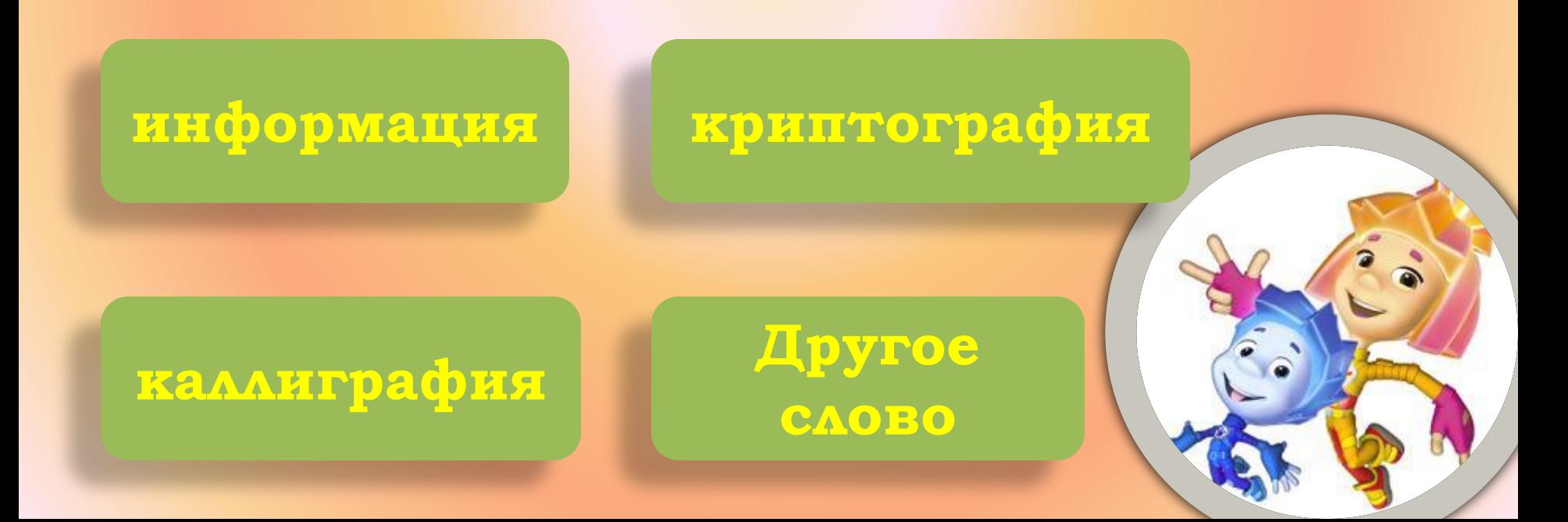

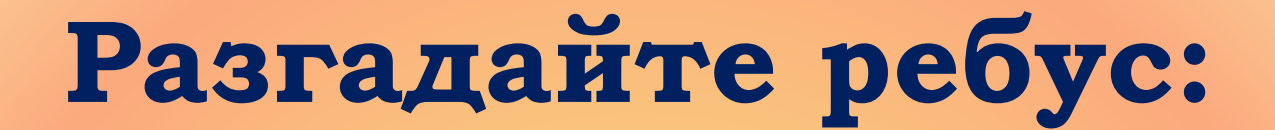

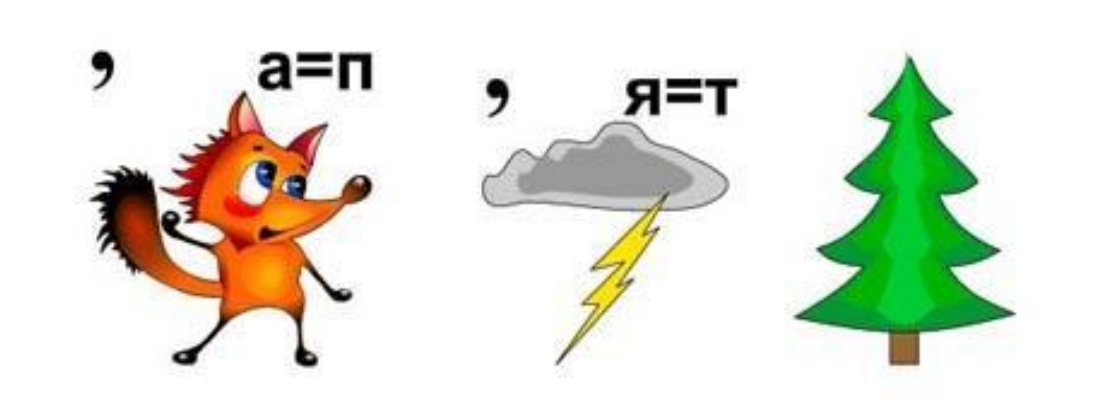

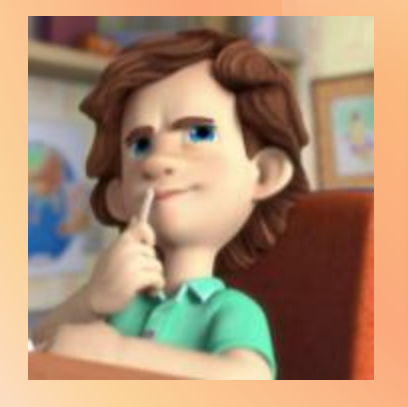

#### **исполнитель**

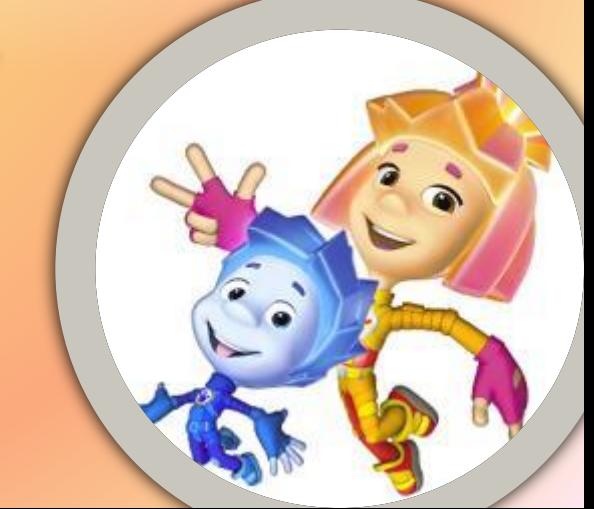

#### **Ǽпределите, какое число записано с помощью римских цифр: XXXVII**

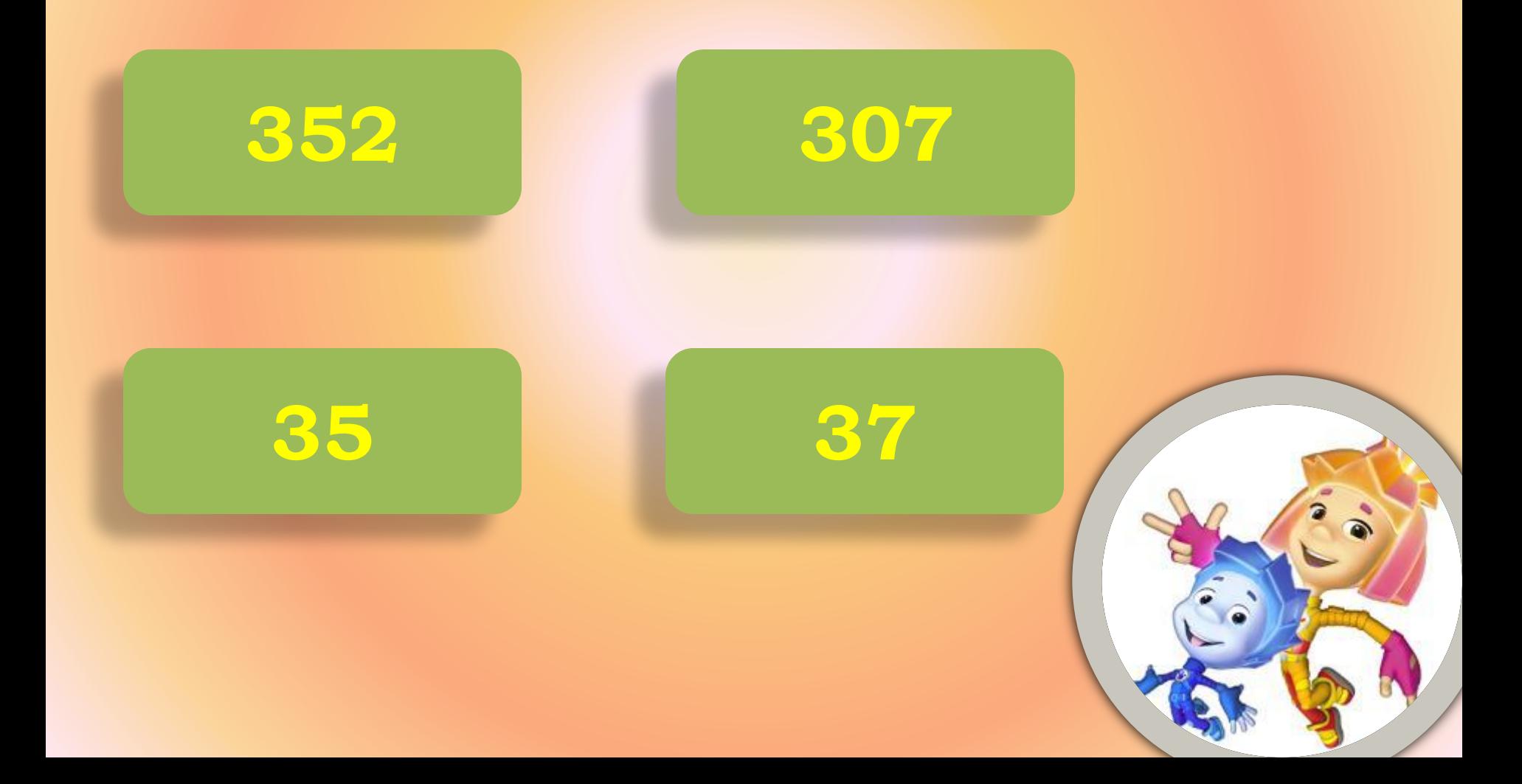

#### Запиши римскими цифрами число 16

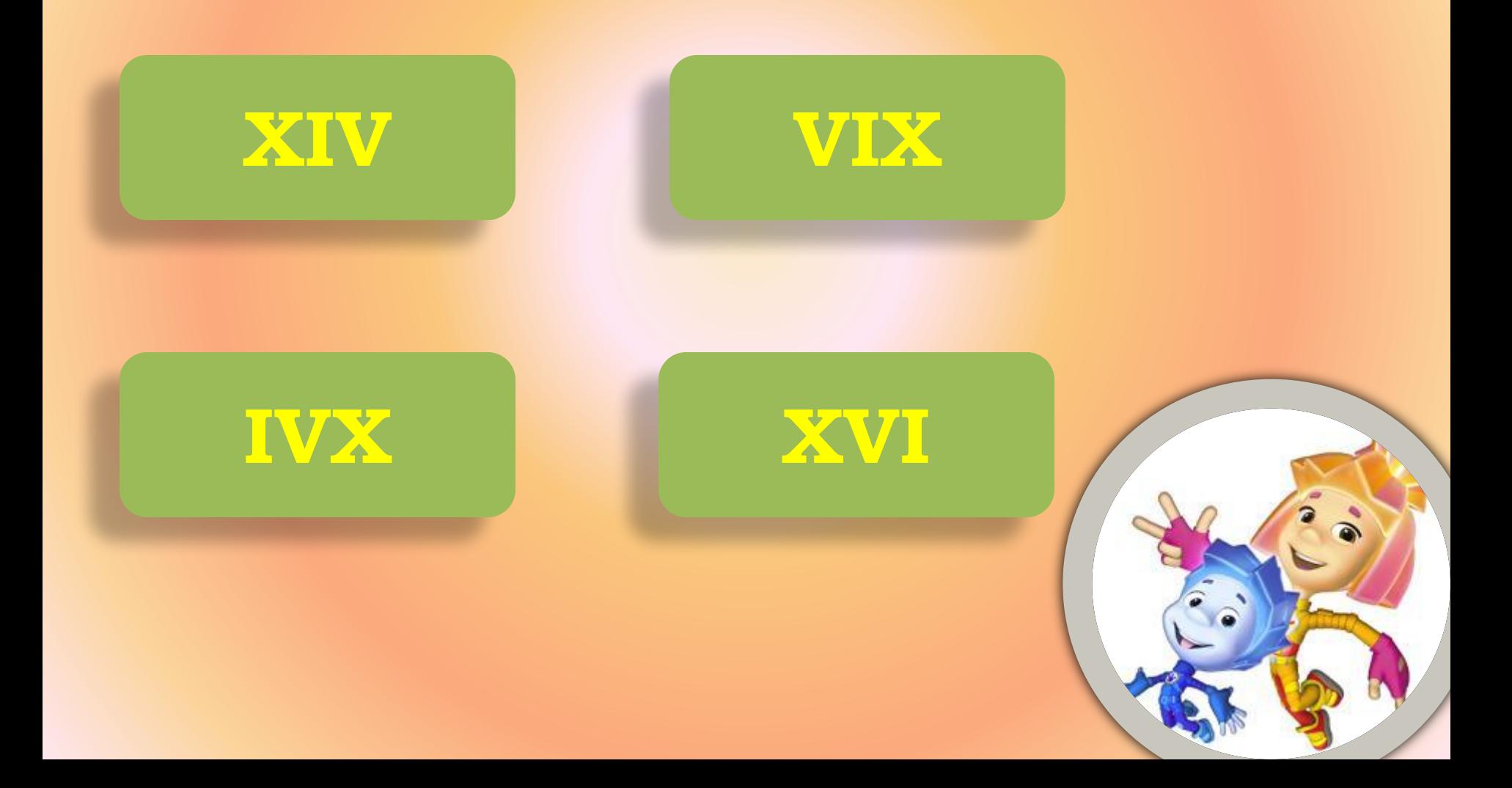

## **ǰыполни действие и запиши результат римскими цифрами: XXII-V**

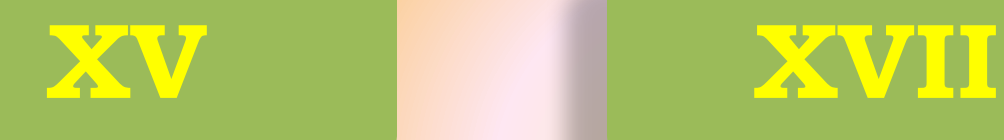

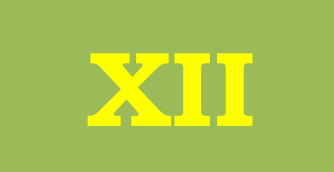

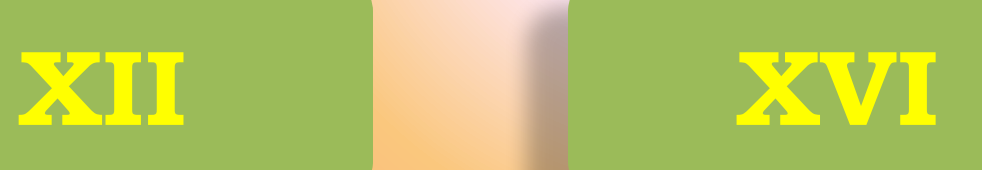

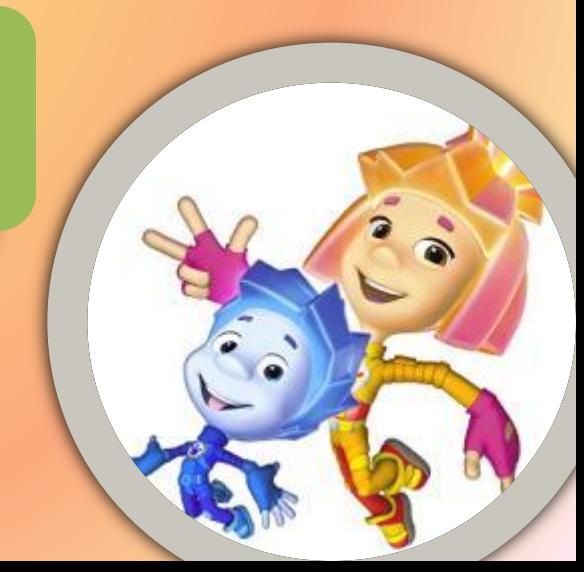

### Найди «лишнее» слово:

## ДАШРАНКА **HAAILE**

# КАНЕЙЛИ

#### **KAAKY**

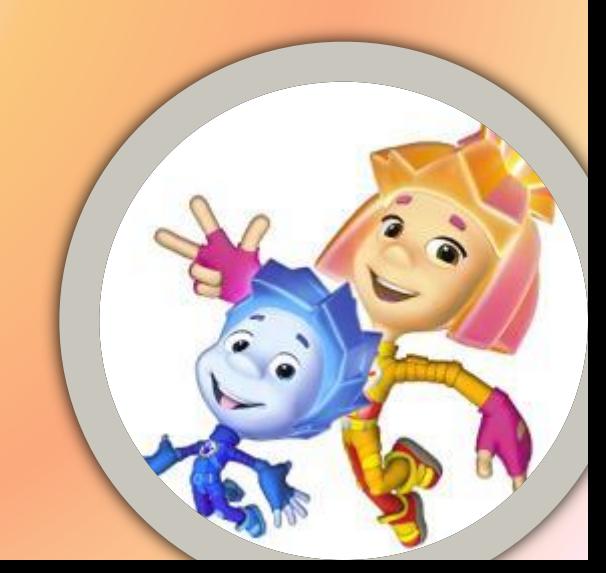

#### Расшифруй слово по адресам его букв:  $(1,1), (3,3), (4,2), (5,1)$

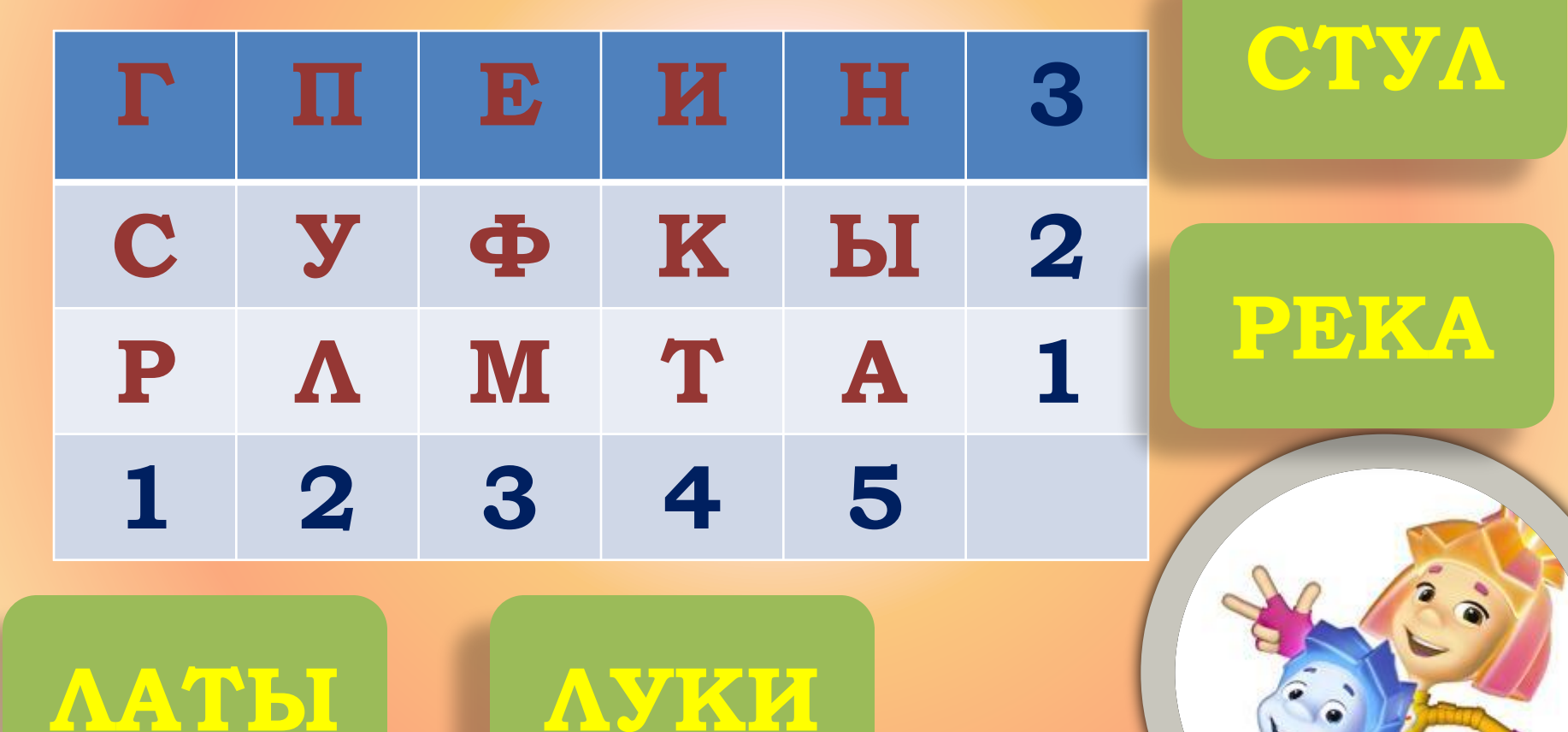

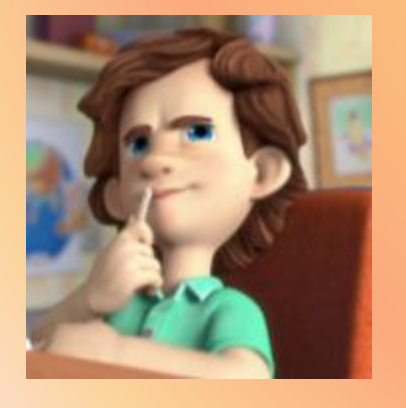

#### ЛОБ - БОБ

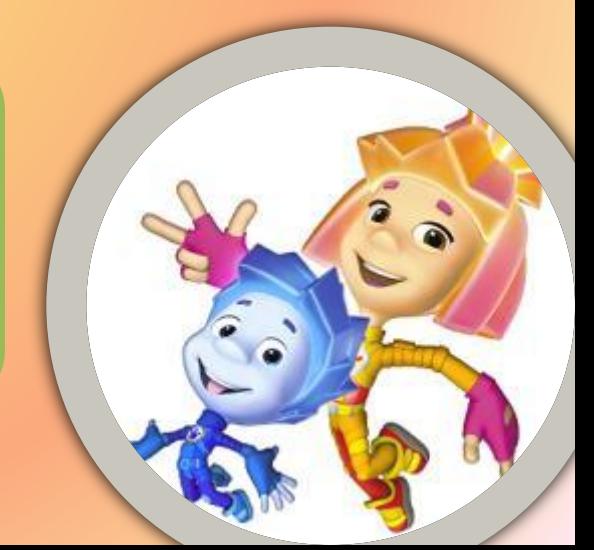

## Разгадай шараду: Чтоб отгадать, имей терпенье. СЛя-часть лица, А с Б - растение.

# Разгадайте шараду: СЛЯ слезы вызываю, С Ж по воздуху летаю.

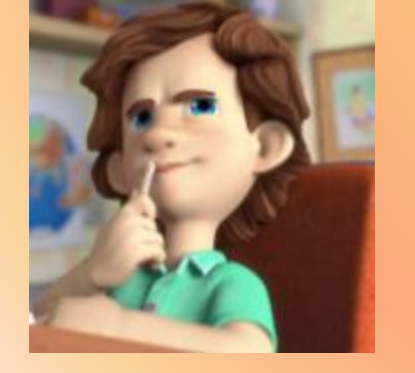

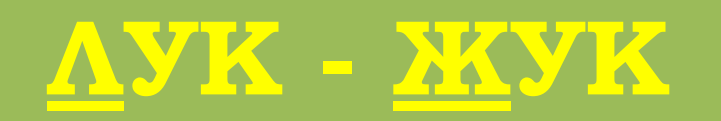

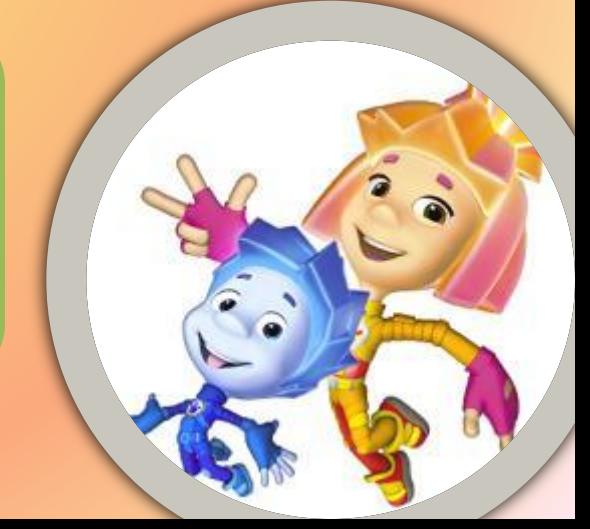

### Всего понемногу

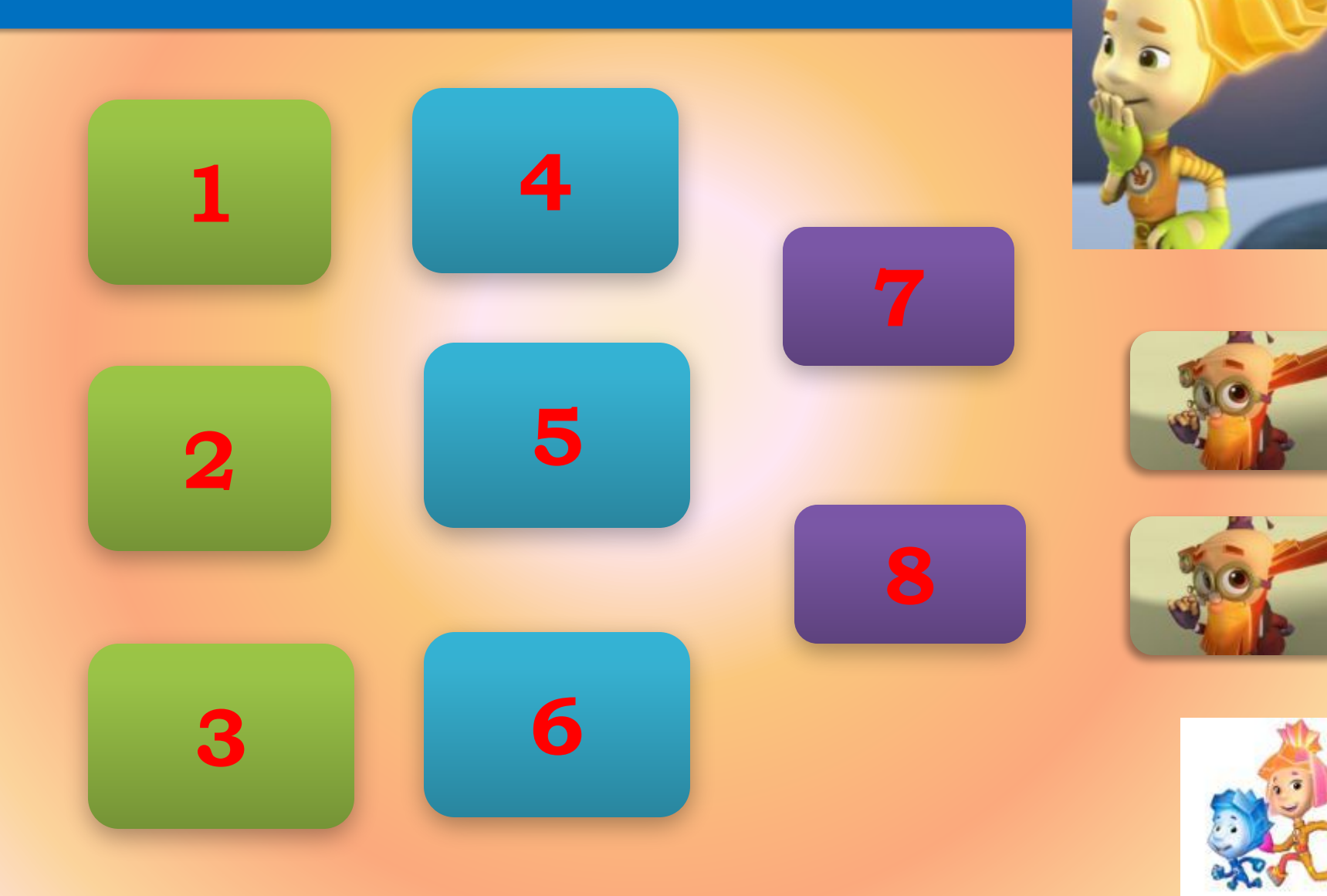

#### Вставьте в каждом слове одну букву так, чтобы получилось **НОВОЕ СЛОВО:**

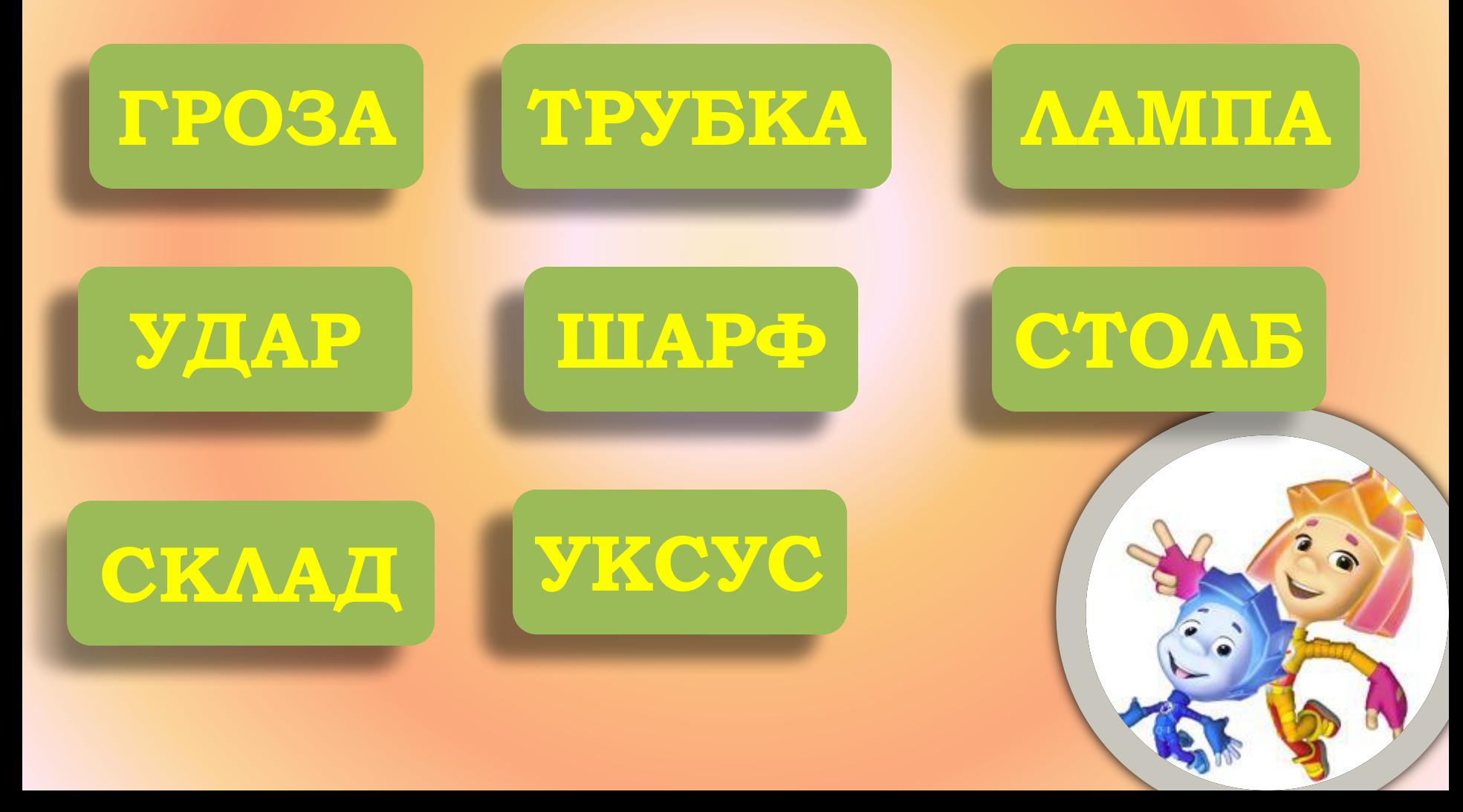

- **Разделите треугольник**
- **1) тремя прямыми линиями на 4**
- **равные части;**
- **2) тремя линиями на 6 равных частей;**
- **3) двумя прямыми линиями на 4 части.**

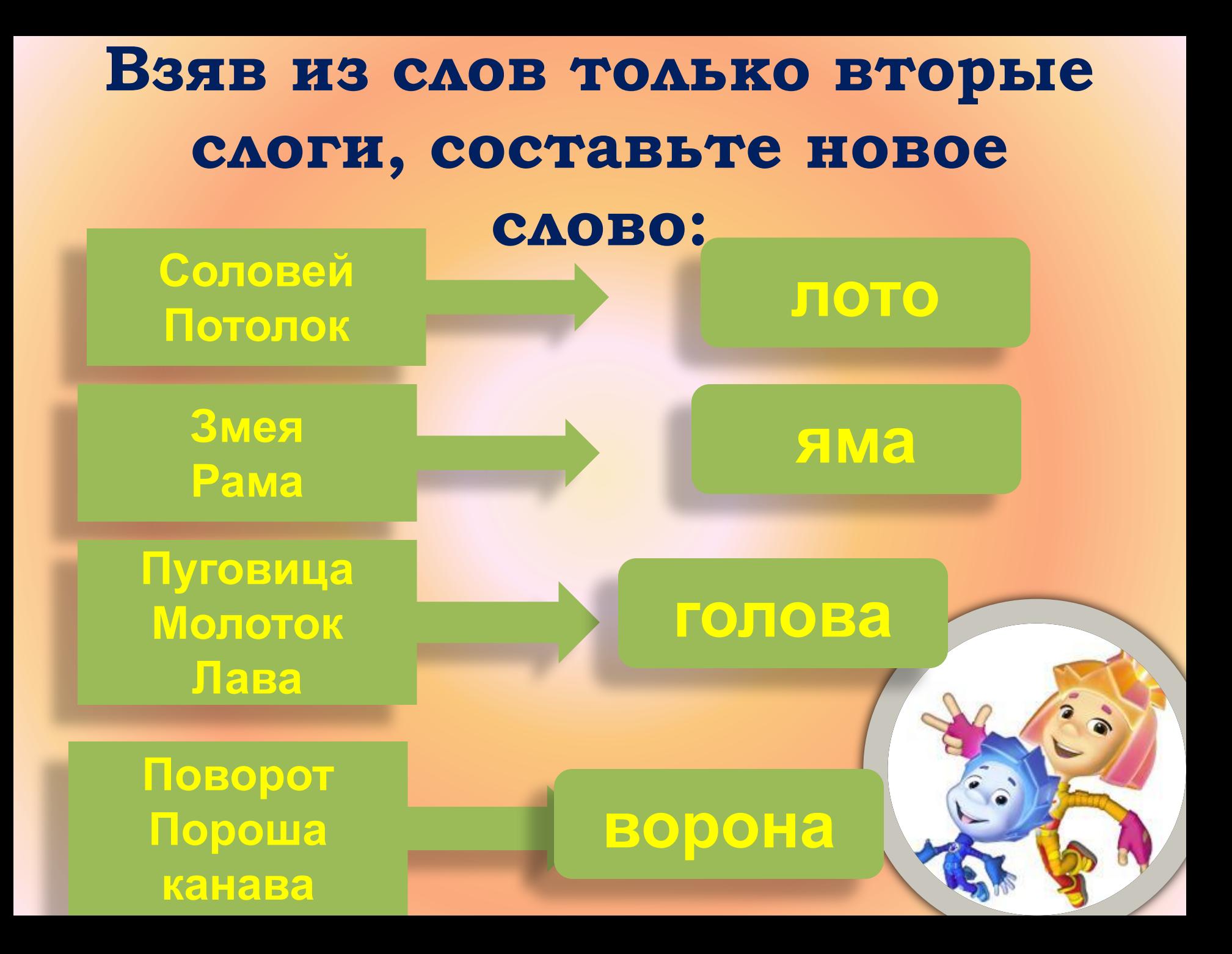

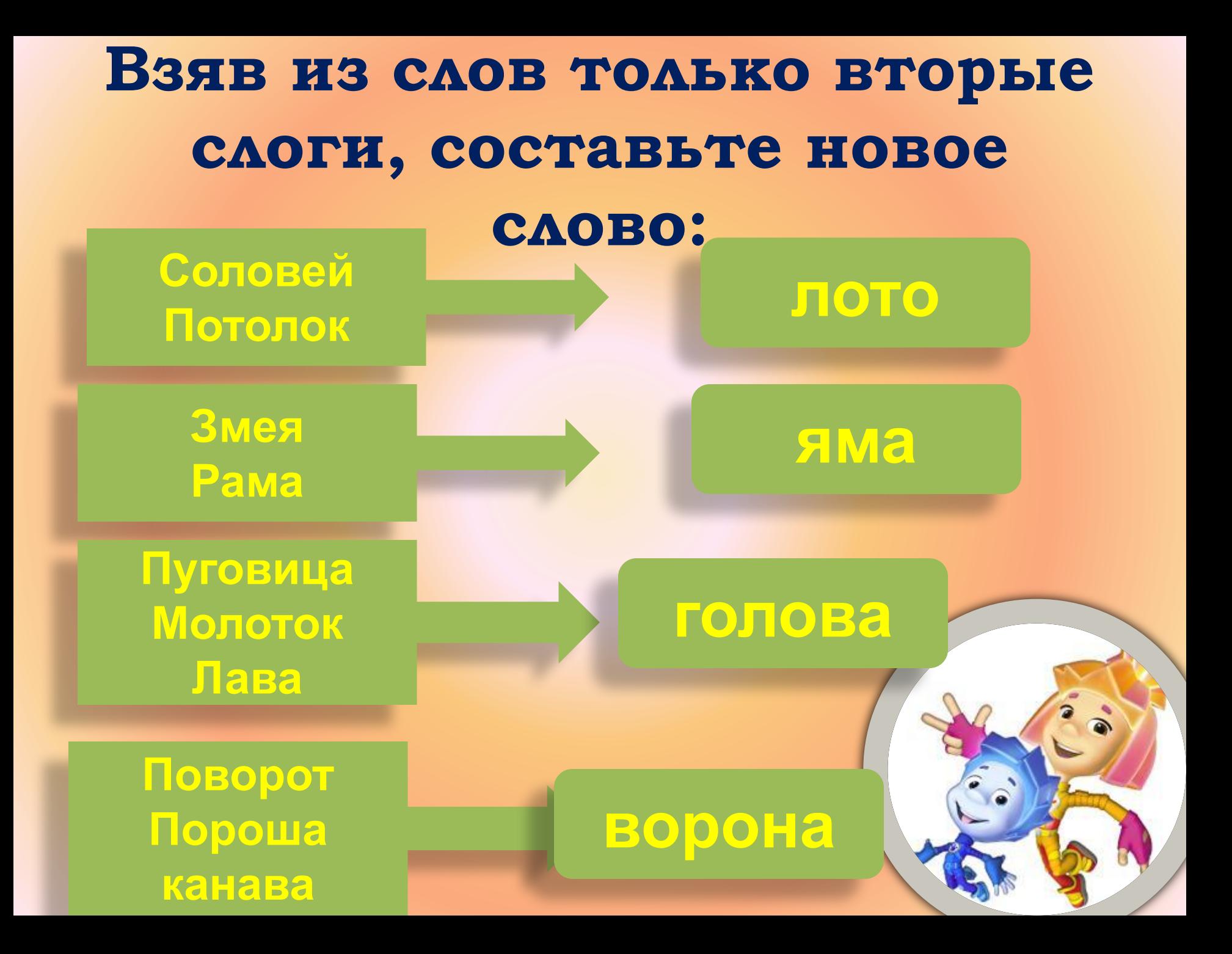

#### Раскрасьте большие шары так, **чтобы маленький шар был между желтым и красным, а красный – рядом с зеленым**

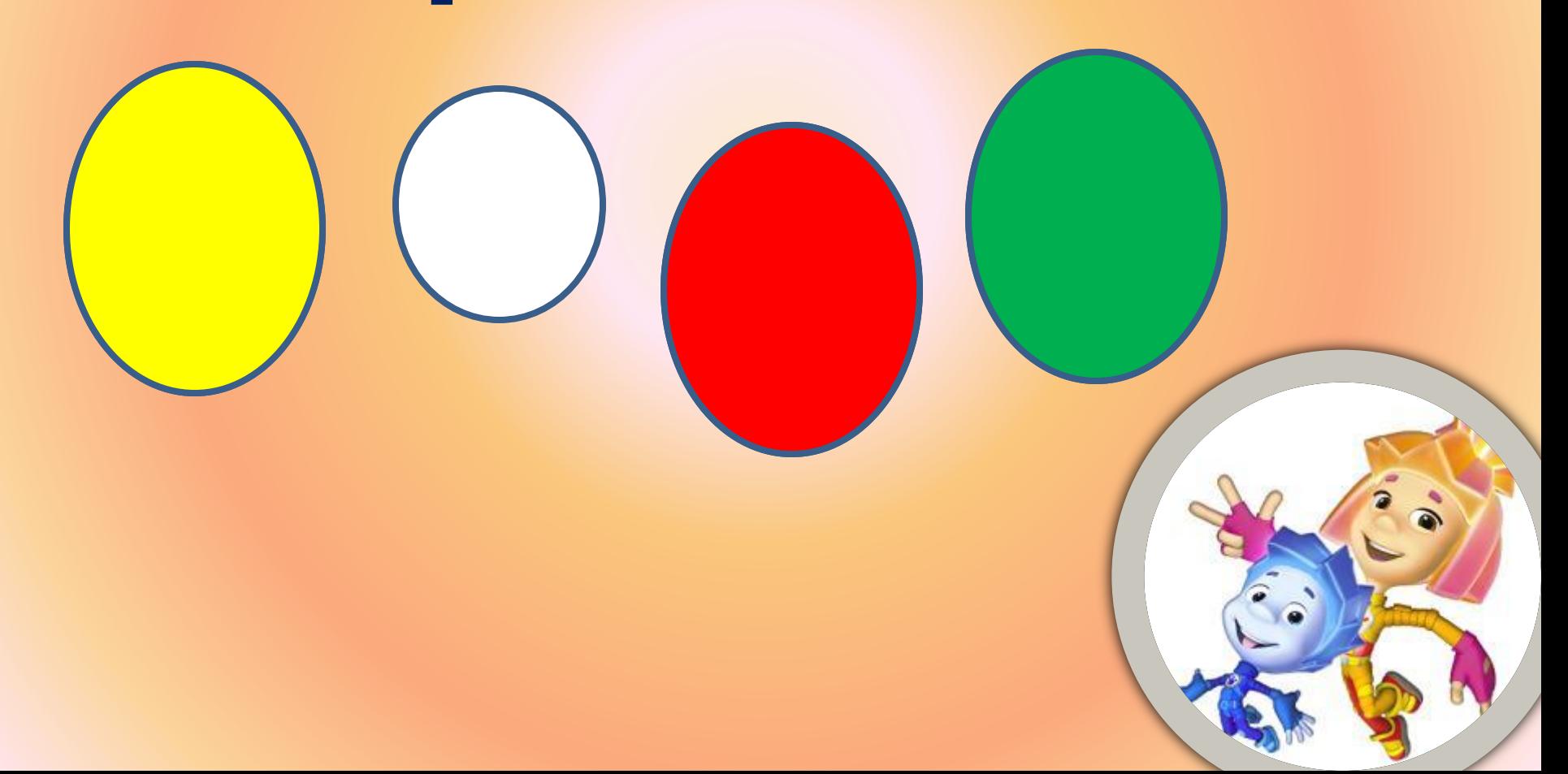

Подберите к каждому слову из левого столбика слово из правого так, чтобы получилось общеизвестное выражение

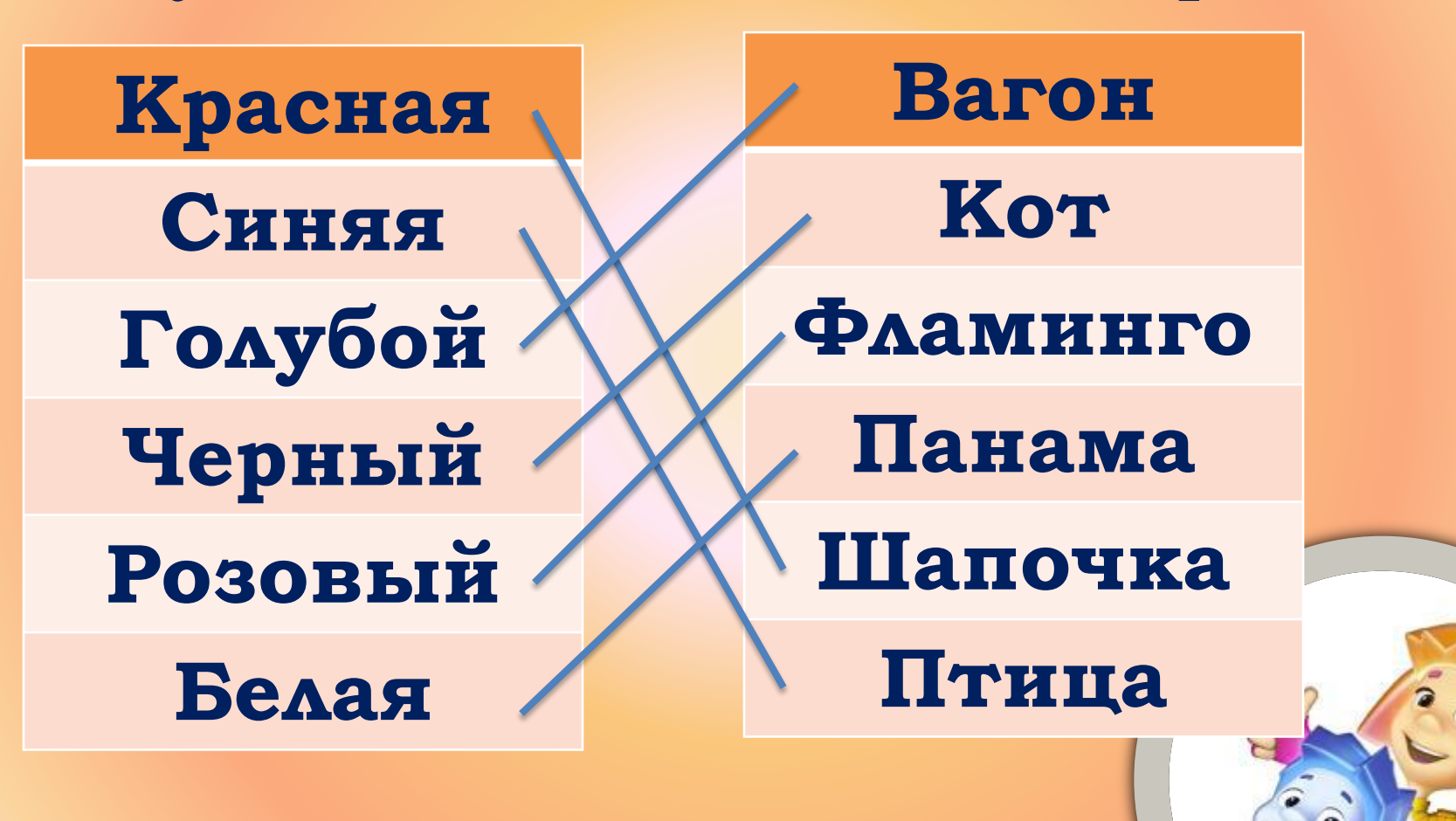

#### Составьте рассыпавшееся СЛОВО:

#### ТИФОРАКАМНИ

## ИНФОРМАТИКА

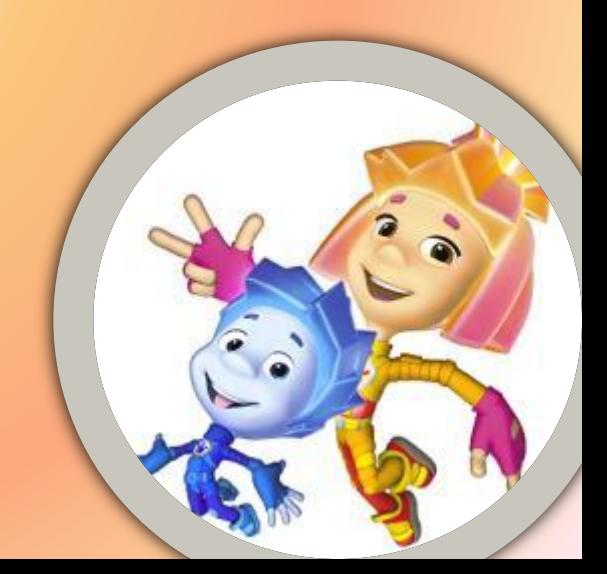

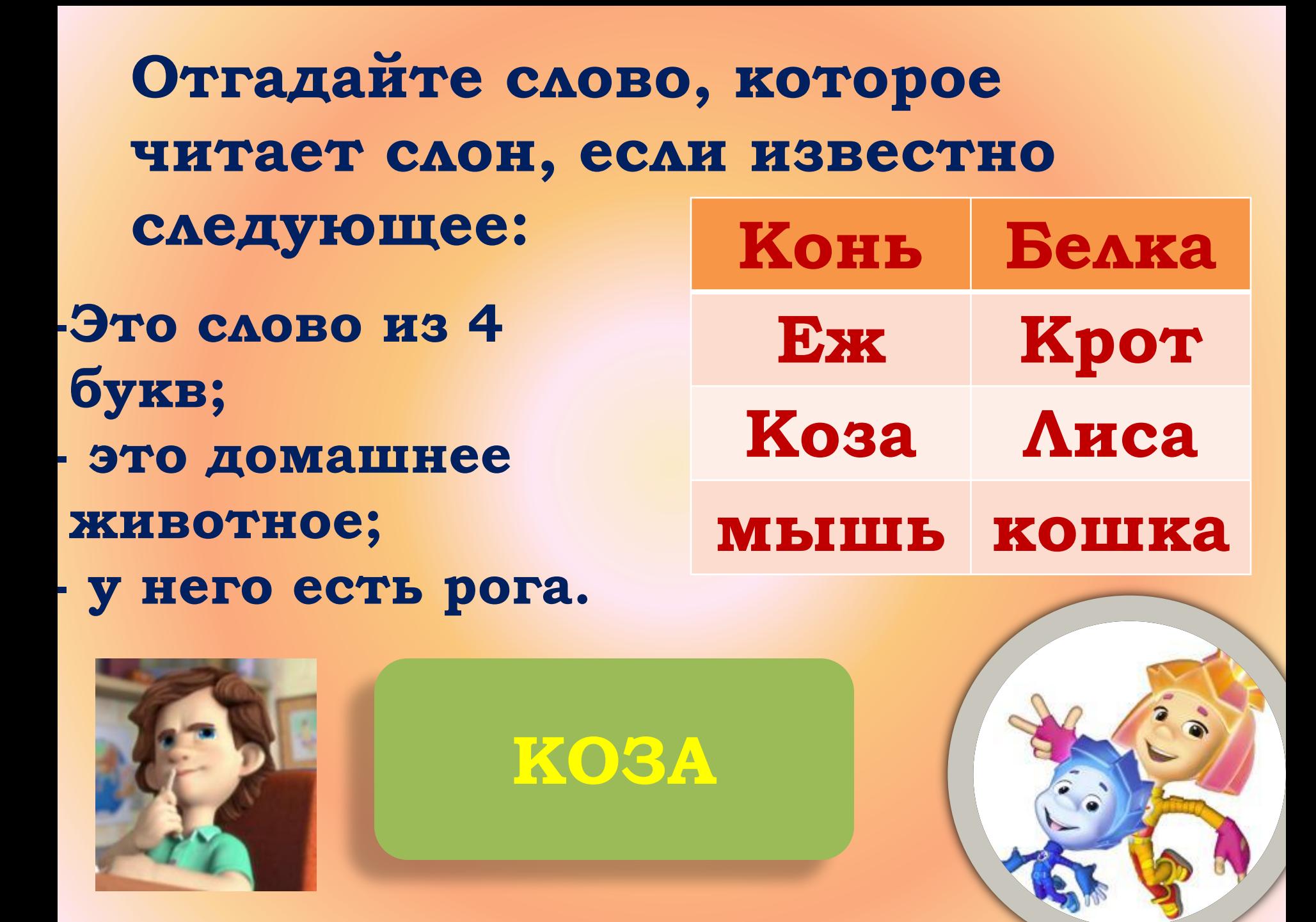

#### Расшифруйте пример:

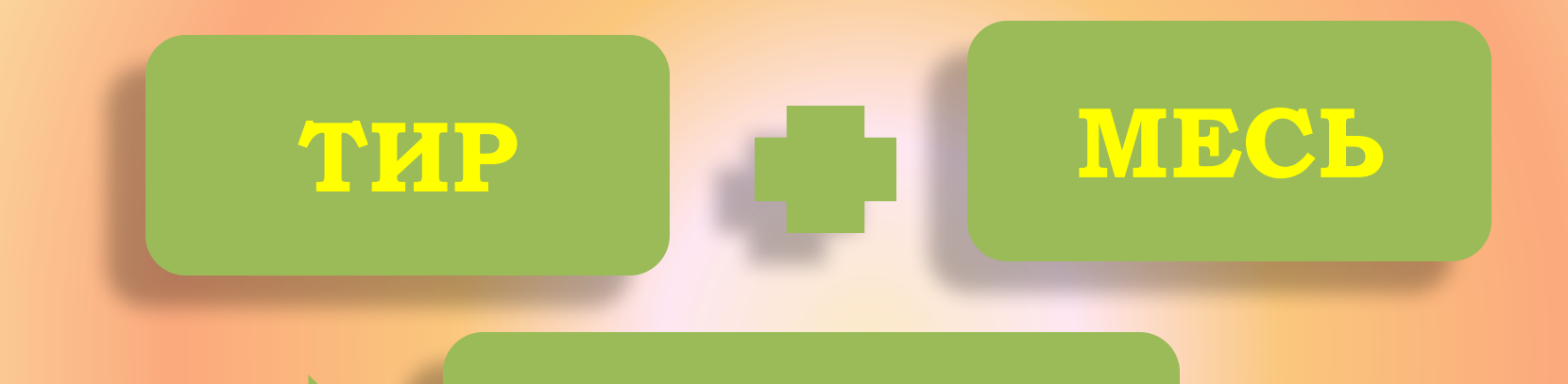

### СЯДЕТЬ

#### **ТРИ + СЕМЬ = ДЕСЯТЬ**

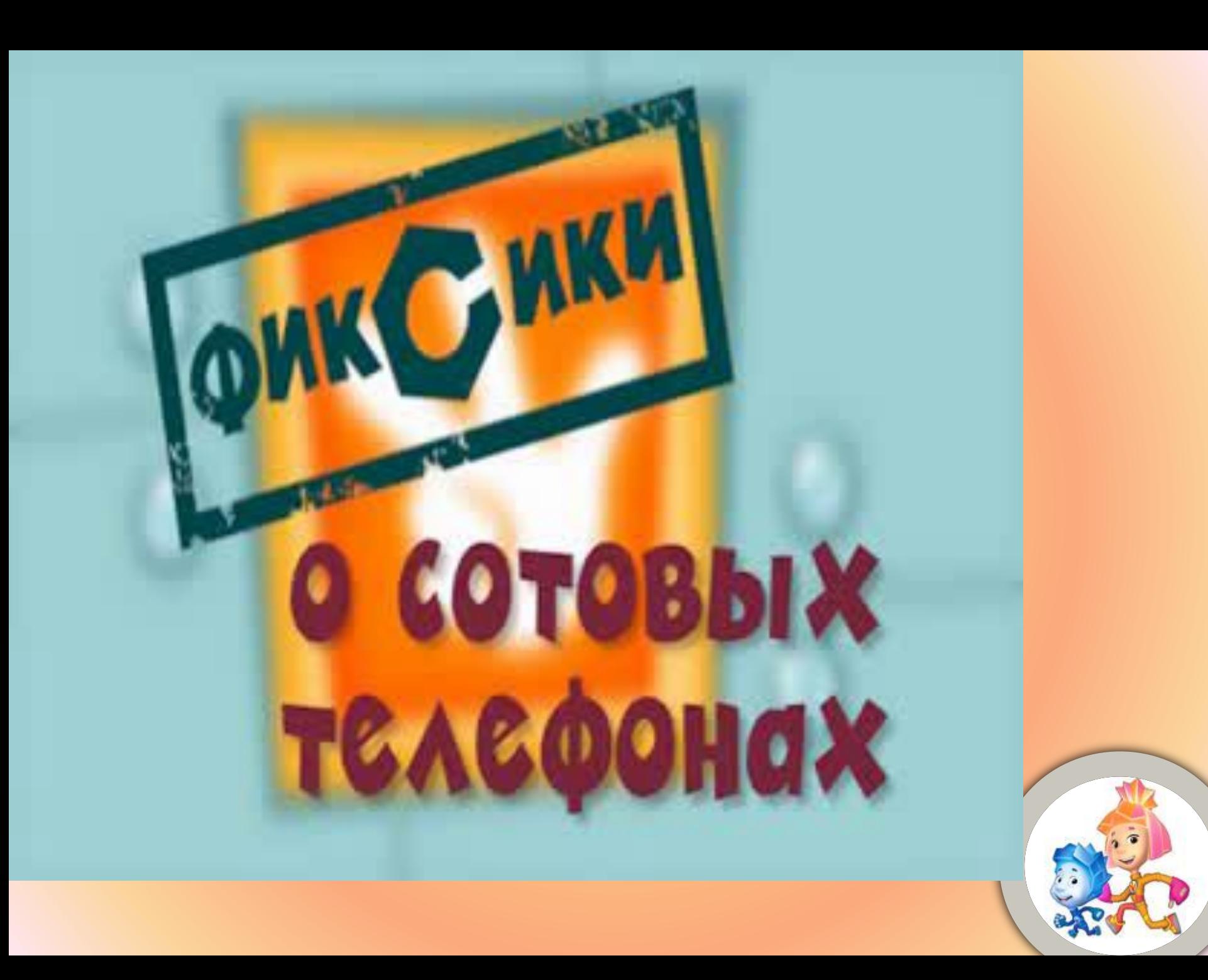

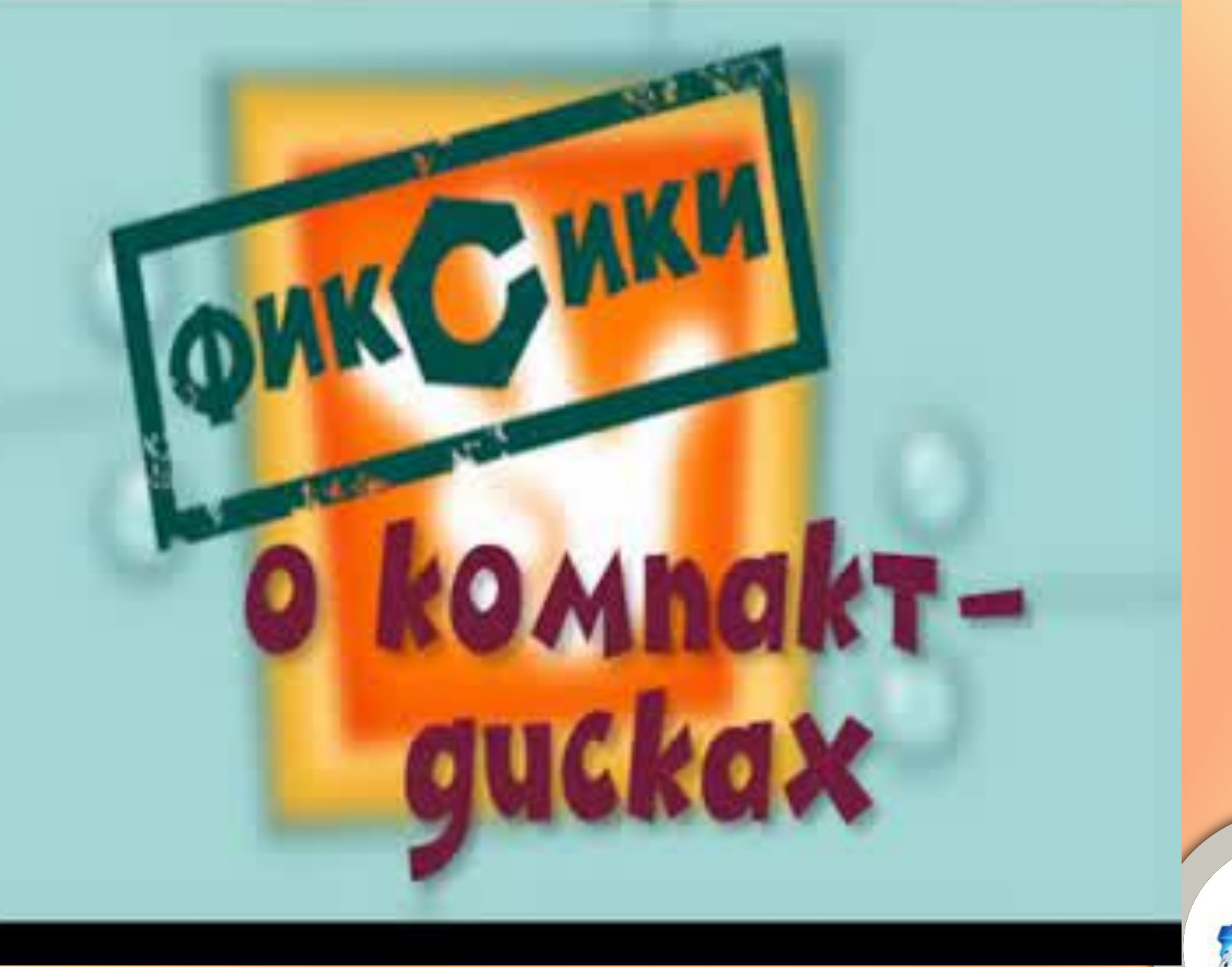

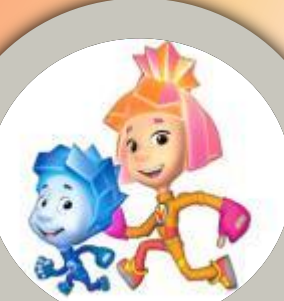

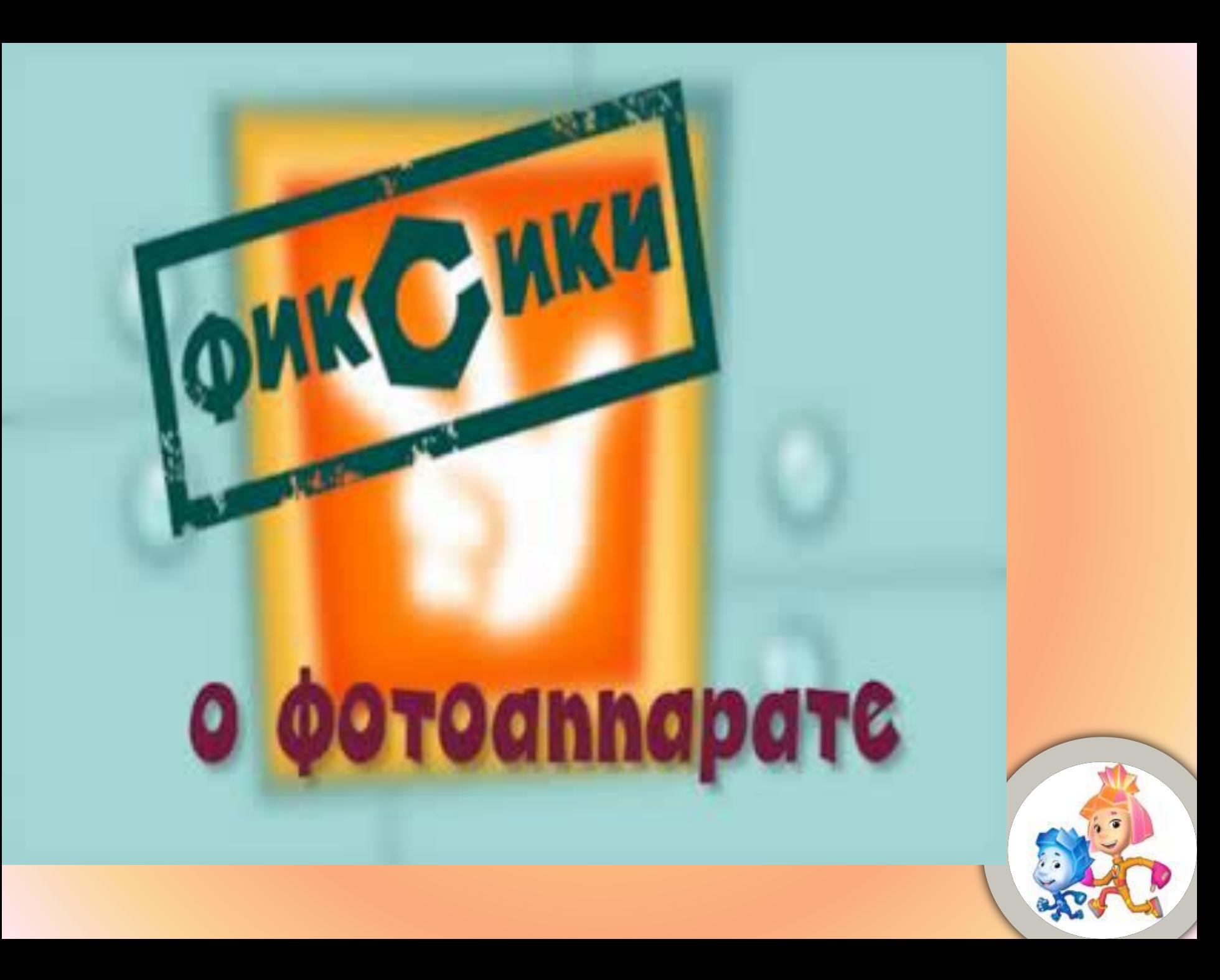

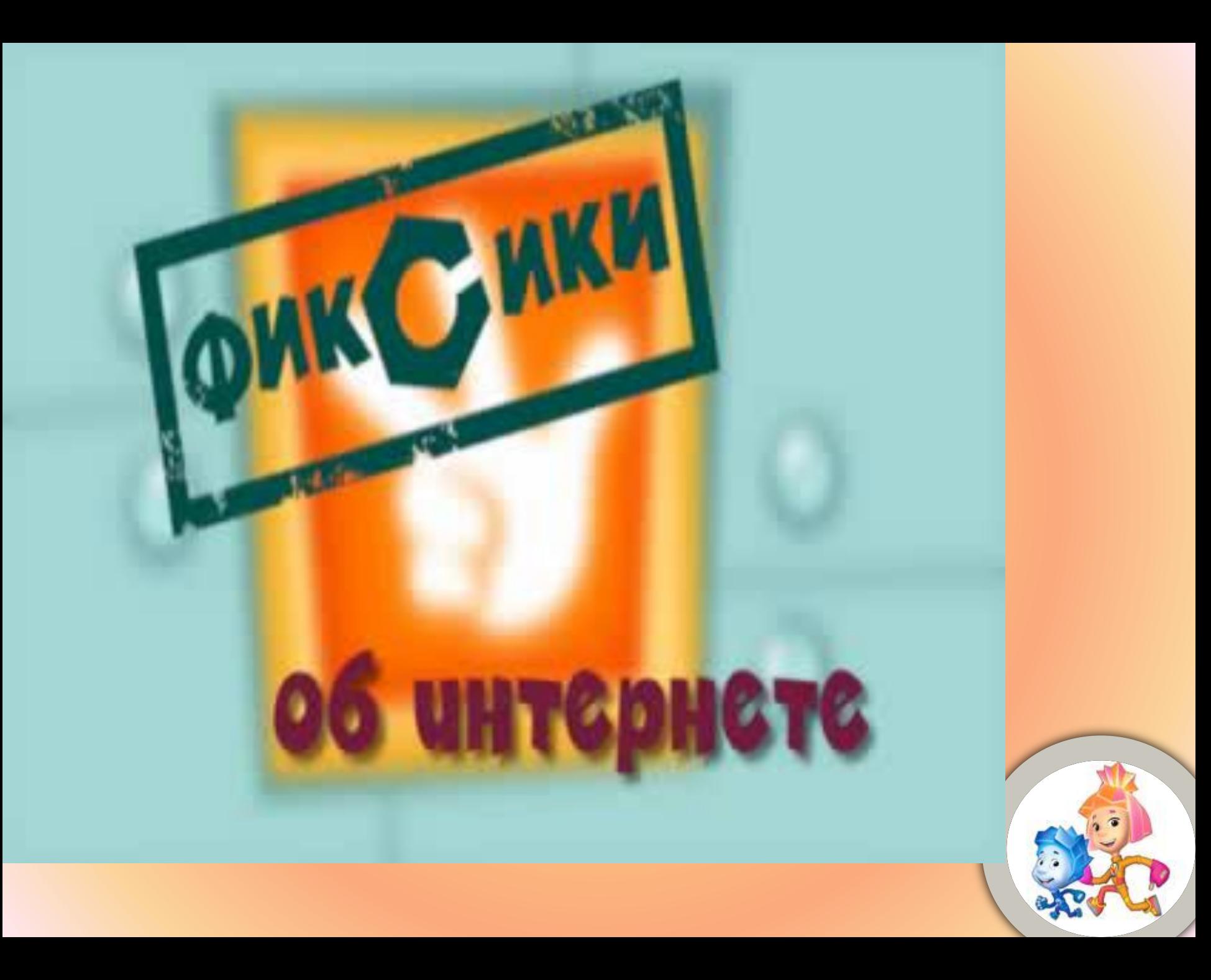

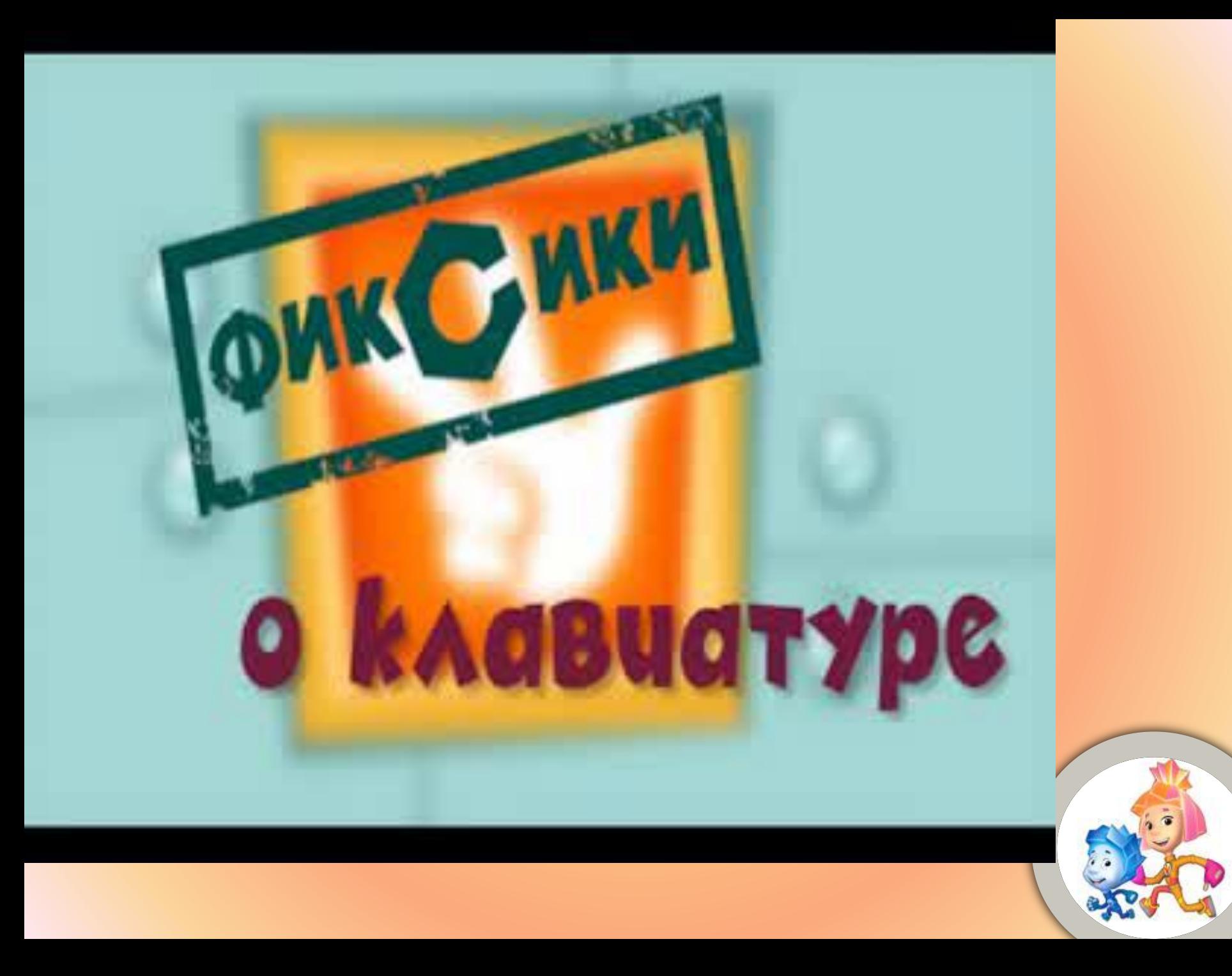

![](_page_63_Picture_0.jpeg)

![](_page_64_Picture_0.jpeg)

![](_page_65_Picture_0.jpeg)

![](_page_66_Picture_0.jpeg)

![](_page_67_Picture_0.jpeg)

#### Автор презентации, источники информации

- Карпова Наталья Владимировна, учитель информатики МБОУ СОШ №59 п.Белозерный Сальского района
- **• Картинки:**
- D http://www.fixiki.ru/watch/9/?PAGEN\_1=3
- http://www.fixiki.ru/upload/iblock/0e7/exact\_628x390\_0e7c5fe988be4cd0fd9c90079fb88cf5.png
- http://www.fixiki.ru/upload/iblock/818/exact\_628x390\_818cc4def55409eb934418a76e201048.png
- http://www.fixiki.ru/upload/iblock/26f/exact\_628x390\_26fc2ebf8d8a013f9a2ab2459d715e7c.png
- http://www.fixiki.ru/upload/iblock/a3e/exact\_628x390\_a3ef56b9089abdacf9f5bede00f4756c.png
- http://www.fixiki.ru/upload/iblock/f6a/exact\_628x390\_f6aec82dc47774c59e5b5f59e628e1f7.jpg
- http://www.fixiki.ru/upload/iblock/9be/exact\_628x390\_9beaabf074764f5a48b56da8edfc3761.png
- http://www.fixiki.ru/upload/iblock/858/exact\_628x390\_8580b5192a485227c8da4668e1658dcc.png
- http://www.fixiki.ru/upload/iblock/c0d/exact\_628x390\_c0d94e3754a2295c088f021ed1433dca.png
- http://www.fixiki.ru/upload/iblock/136/exact\_628x390\_136f86b46dc0c986d915271167e6dea7.png
- http://www.fixiki.ru/upload/iblock/a06/exact\_628x390\_a061e8c0510977e85b24972286058d96.png
- **видеоролики:**
- http://www.fixiki.ru/watch/9/180340/
- http://www.fixiki.ru/watch/9/174245/
- http://www.fixiki.ru/watch/9/46585/
- http://www.fixiki.ru/watch/9/46301/
- http://www.fixiki.ru/watch/9/32044/
- http://www.fixiki.ru/watch/9/7506/
- http://www.fixiki.ru/watch/9/407/
- http://www.fixiki.ru/watch/9/401/
- http://www.fixiki.ru/watch/9/92/
- $\Box$  i.e.  $\Box$  control i.e. to tool